# Orientation Program for AIIMS Resident Doctors

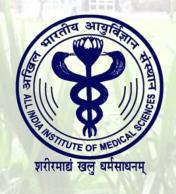

Dr Shantanu Ganguly, Chief Librarian
Dr. B. B. Dikshit Library
All India Institute of Medical Sciences,
New Delhi

### **OBJECTIVES**

- To ensure the membership in the library
- To ensure borrowing facility (Books & other documents)
- To ensure Wi-Fi & RemoteXS facility
- To ensure awareness of E-resources at library
- To ensure ambient environment of library to enrich the knowledge of Resident Doctors

## Technology @BBDL

- E-Reading Hall (24X7) with Wi-Fi facility and 10 Thin Clients for accessing E-Resources.
- Library has 2 floors with carpet area of 27,000 Sq. feet, Entire area has the Wi-Fi Access Facility.
- **20** Desktops for browsing for E-Resources at Ground Floor
- Printing (Re.1), Colour Printout (Rs. 8) and Photocopy (75 paisa) facility
- Library Automation LibSys LsPremia web based software
- RFID enabled Library Smart Card.
- Entire library is under the CCTV surveillance System
- **3M Security System for Documents Issue and Return**
- Remote access facility available for accessing online resources through: Open Athens-Cloud based remote access of the major E-Resources & RemoteXs.
- Inter Library Loan Service through DELNET (Developing Library Network, New Delhi)

# Collection Statistics of B.B. Dikshit Library

| <b>Types of Information Sources</b> | Number of Sources |
|-------------------------------------|-------------------|
| Books                               | 73,064            |
| Bound Journals                      | 75,547            |
| Pamphlets                           | 17,633            |
| Thesis                              | 7,052             |
| CD-ROM                              | 1,123             |
| Video Cassette                      | 308               |
| Audio Cassette                      | 109               |

#### **Borrowing Facility For Resident Doctors**

- Borrowing of books allowed for 14 days and 2 days for journals.
- Penalty of 5 Rs. have to be paid after crossing due date for a Book and 10 Rs. For a journal per day.
- Total no. of Books Issued: 4 (3Books+1 Journal)

#### E-Resources available at BBDL

#### **E-Books**

- Wolters Kluwer E-Books: 97
- Access Medicine around: 128
- Oxford Medicine Online: 72

#### **E-Journals**

- 1500 Current Journals are in online
- JAMA Archival Collection
- John Wiley 86 Journals Archival Collection
- NEJM Archival collection

#### **Systematic Review Database**

- Uptodate
- BMJ Best Practice
- BMJ Case Reports

#### **Other Databases**

- Access Medicine
- Acland's Anatomy
- HSTalks Lecture Series
- Web of Science
- BMJ Research to Publication
- EMBASE
- JAMAevidence
- Medone Neurosurgery
- Dentistry & Oral Sciences Source (DOSS)
- NEJM Journal Watch

#### How to start?

- There are many ways to begin literature search, generally we have:
  - Keywords (most commonly use)
  - Begin from a paper given by your mentor
  - References from a given paper
  - Journals in your interest of subject areas
  - Authors, if you know some ...
- We will start with keyword search in topics or titles

#### Search Tools available at BBDL

- > Web OPAC
- Single Point Search (Web Scale Discovery Service)
  - > Web Of Science
  - **EMBASE**
  - Point of Care Database
    - ➤ UpToDate
    - > BMJ Best Practice
    - Cochrane Library
- Subject Specific Database: Dentistry and Oral Science Source (DOSS)

  MedOne Neurosurgery
- E-Learning Packages:
  - BMJ Research to Publication
  - > JAMA Evidence
  - NEJM Journal Watch

#### Dr. B.B. Dikshit Library Home Page

https://www.aiims.edu/en/library.html

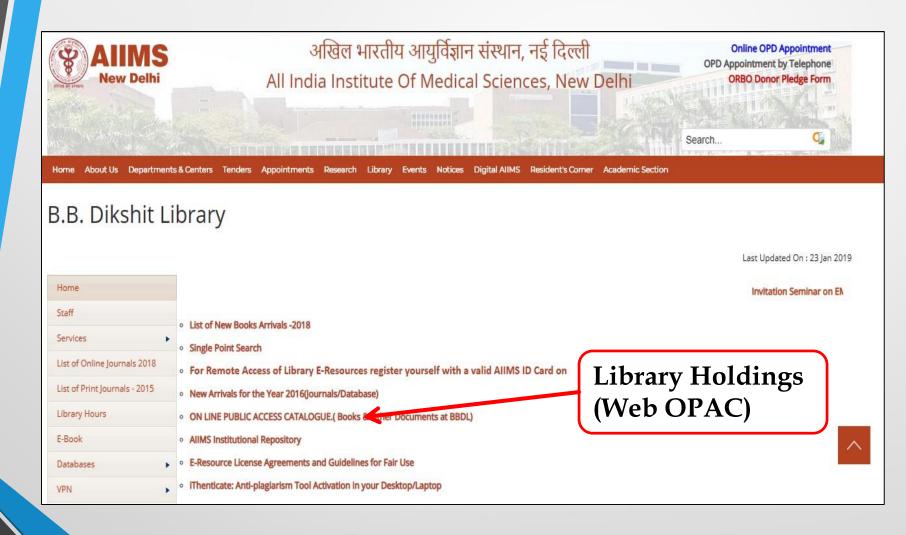

## **Web OPAC Home Page**

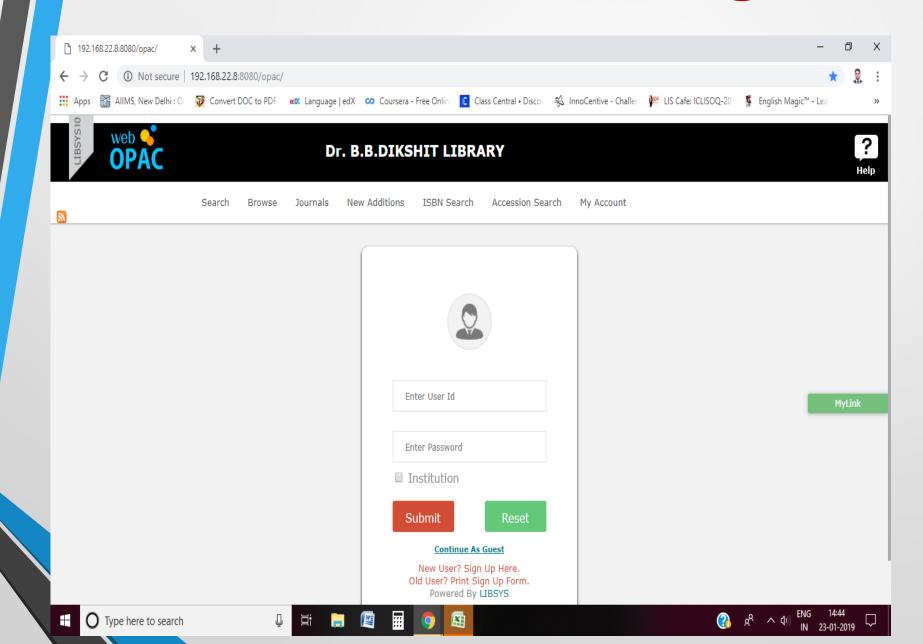

#### **For Guest User**

If New user want to access Library holdings than they need to click on Continue as guest for access our Web Opac facility.

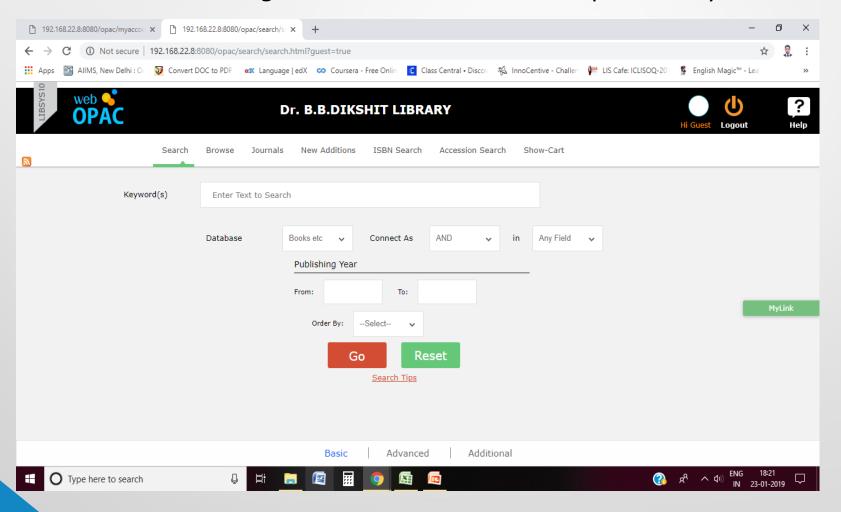

## For Library Member

Library Member can access our Library holdings through User Id & Password. Membership ID can be use as User ID & 1<sup>st</sup> Time password is 1234. After 1<sup>st</sup> time login they can change their password.

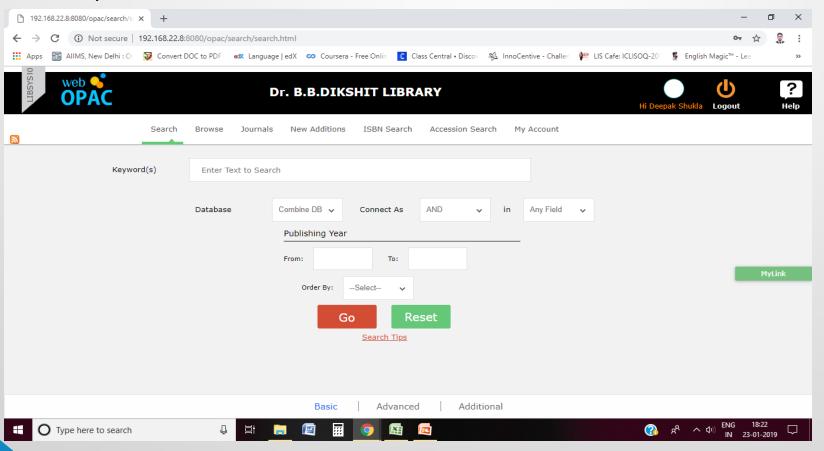

## Account Details of Library Member

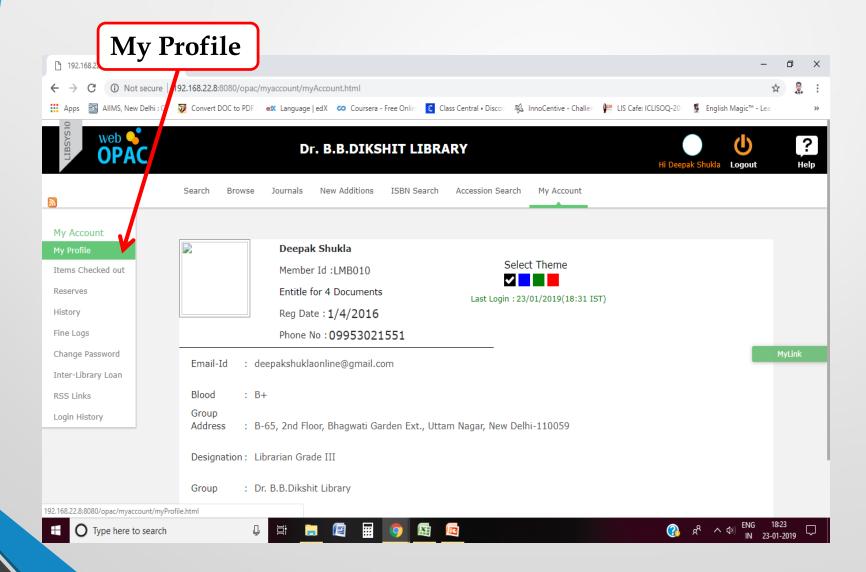

## History of Library Member

History

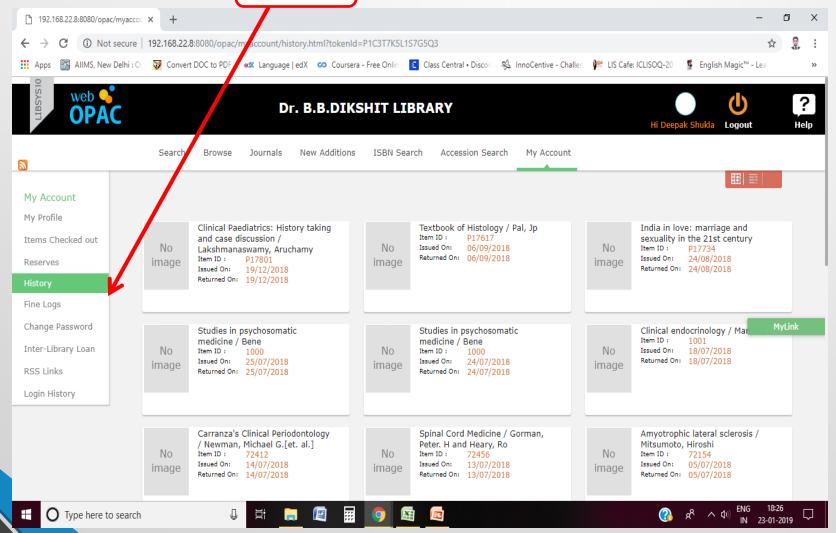

#### **Checked Out Details**

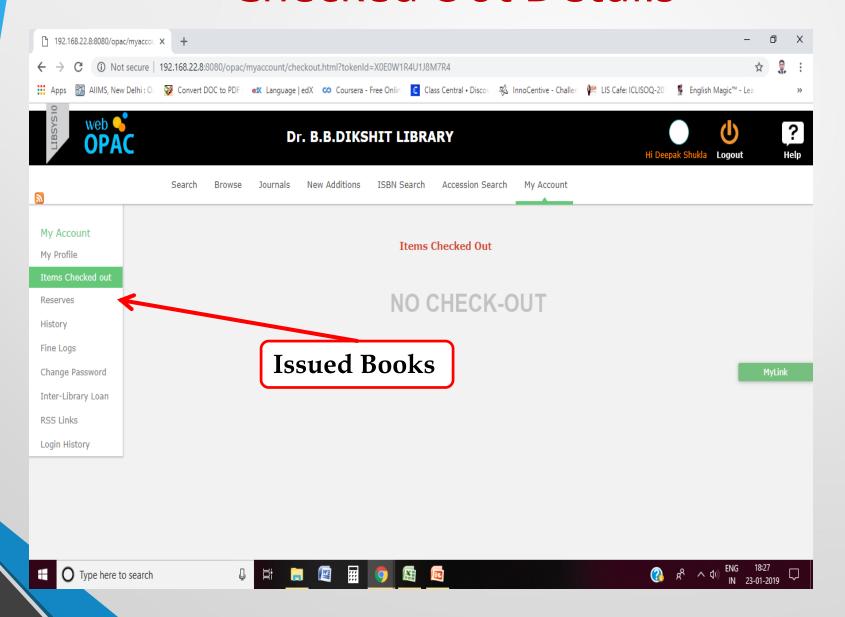

# **Browsing the Library Holdings**

Here user can brows the Books by Author, Title, Publishers, Subject etc. from Library Holdings.

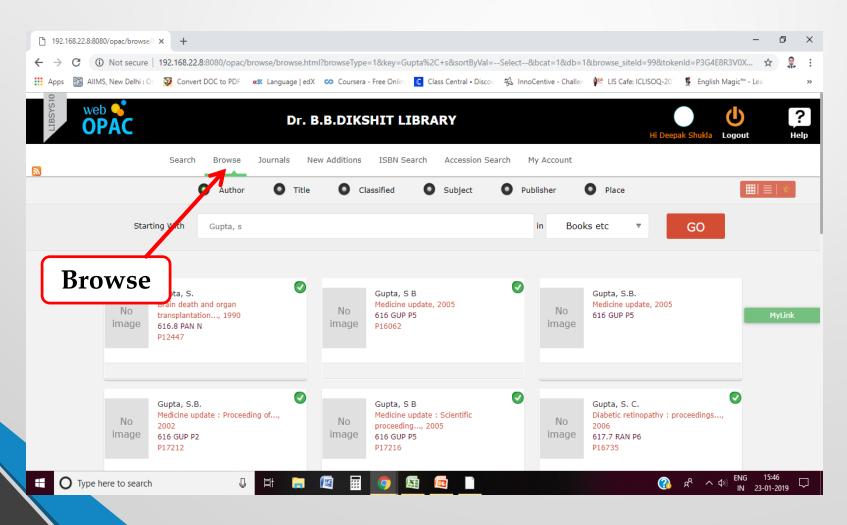

#### **Author Search**

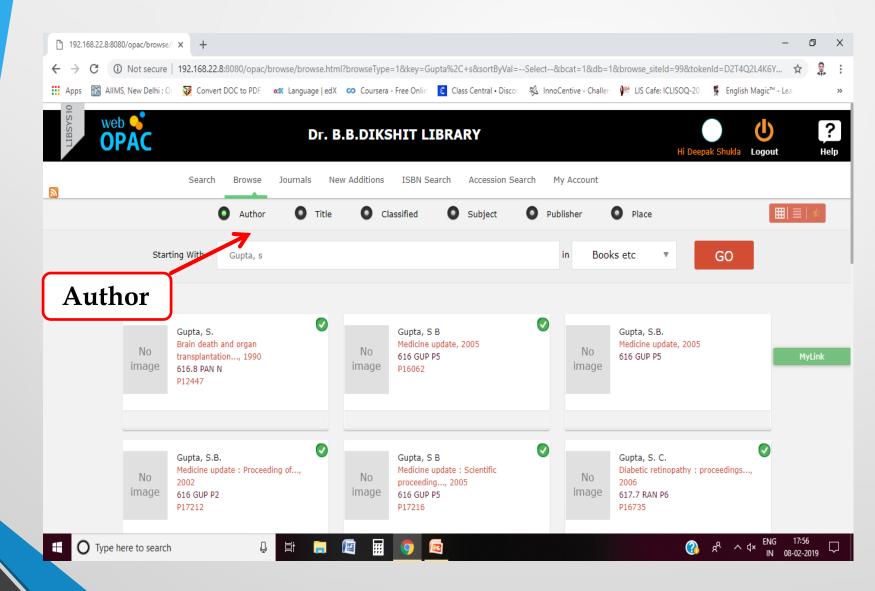

### **Title Search**

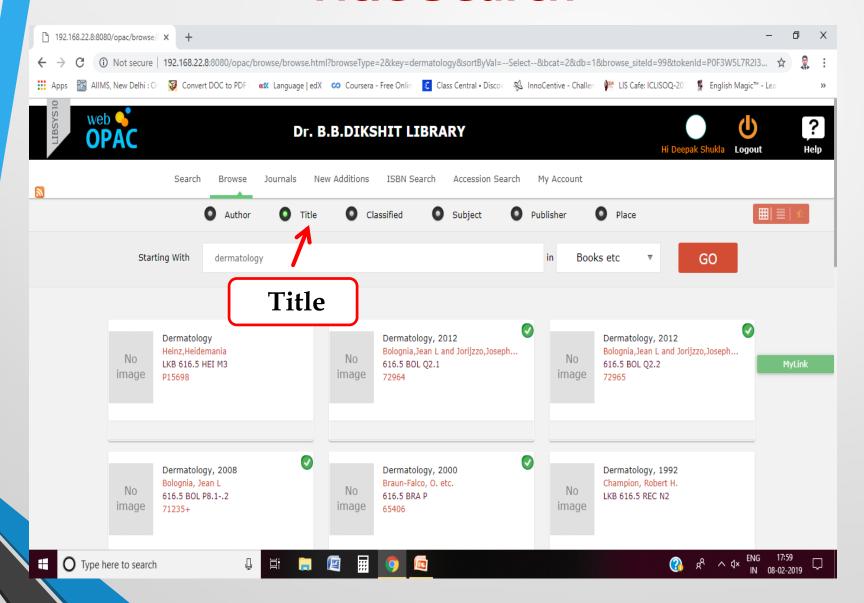

# **Subject Search**

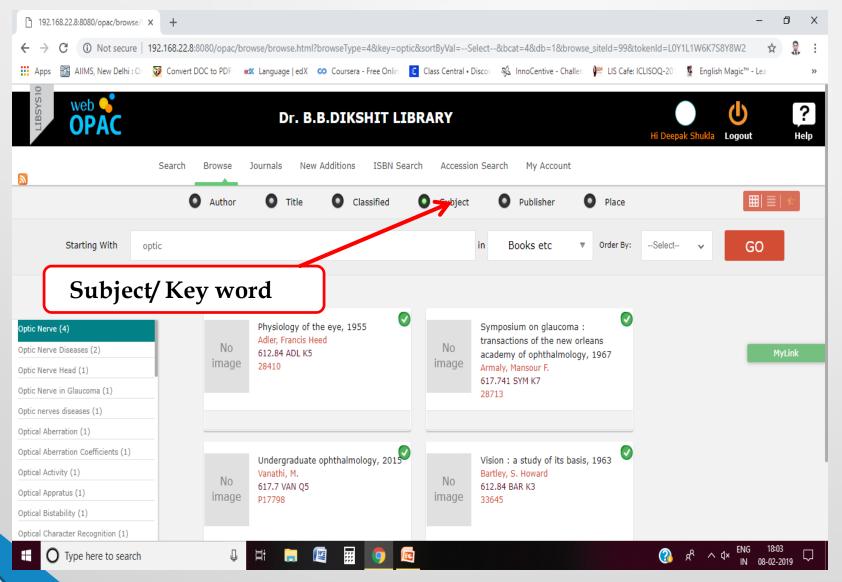

## **Publisher Search**

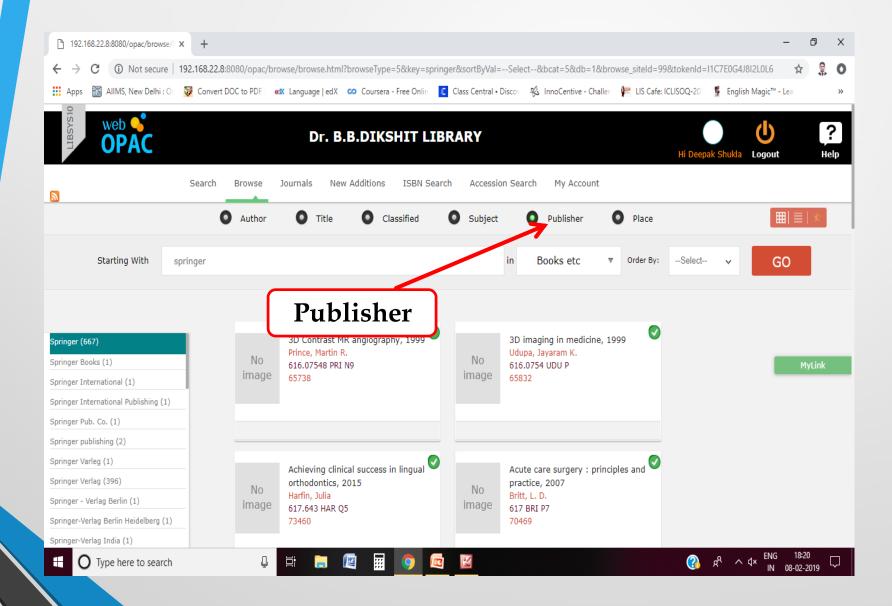

### **Classified Search**

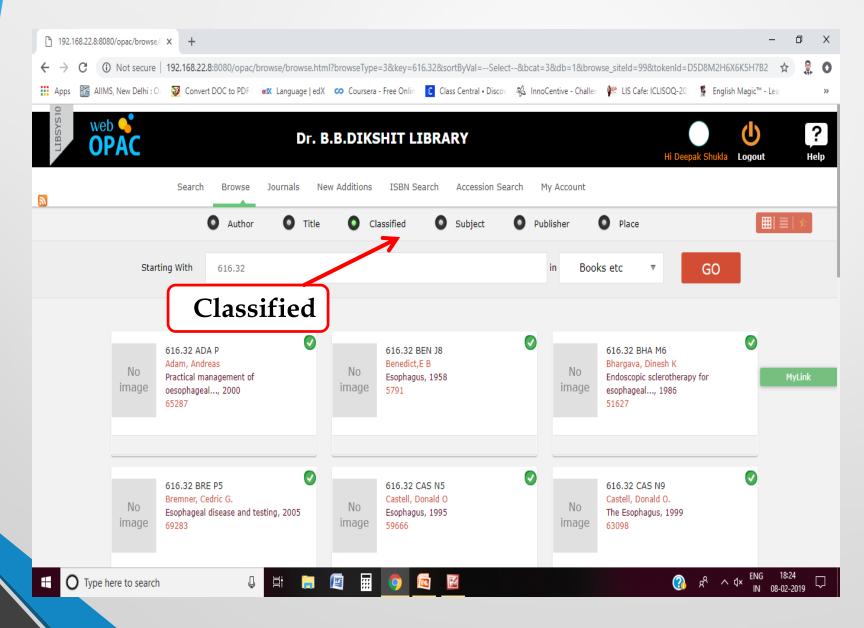

#### **Details**

Here user can access the full bibliographic details of the available Books in the library.

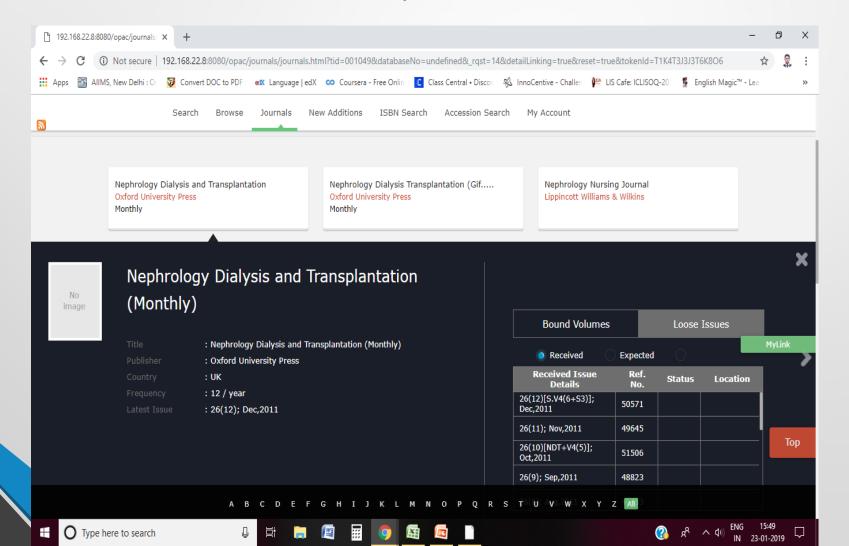

### **Current Status of Books**

Here User need to click on Copy Details for access the current status of book form Library Holdings.

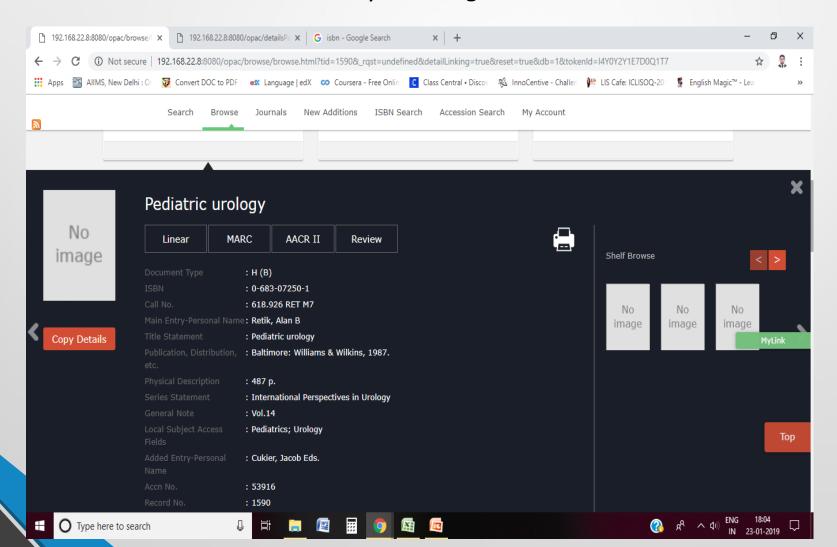

### **Journals Search**

Here user can access the list of Print Journals Holding in the library.

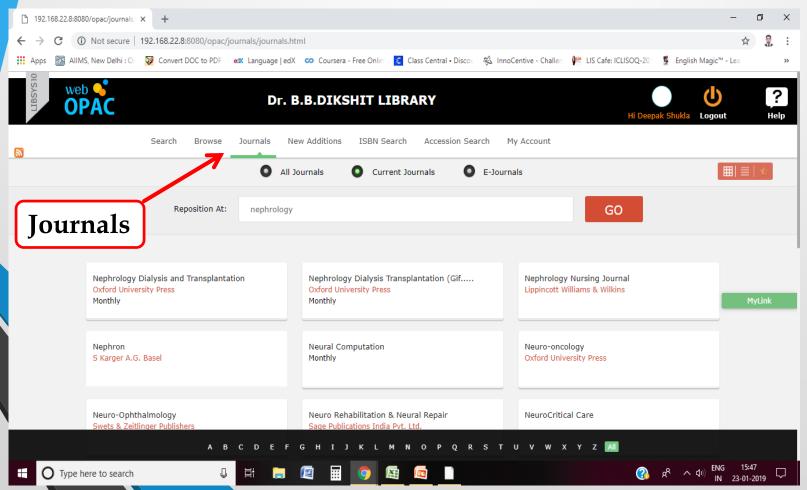

## **Journals Search**

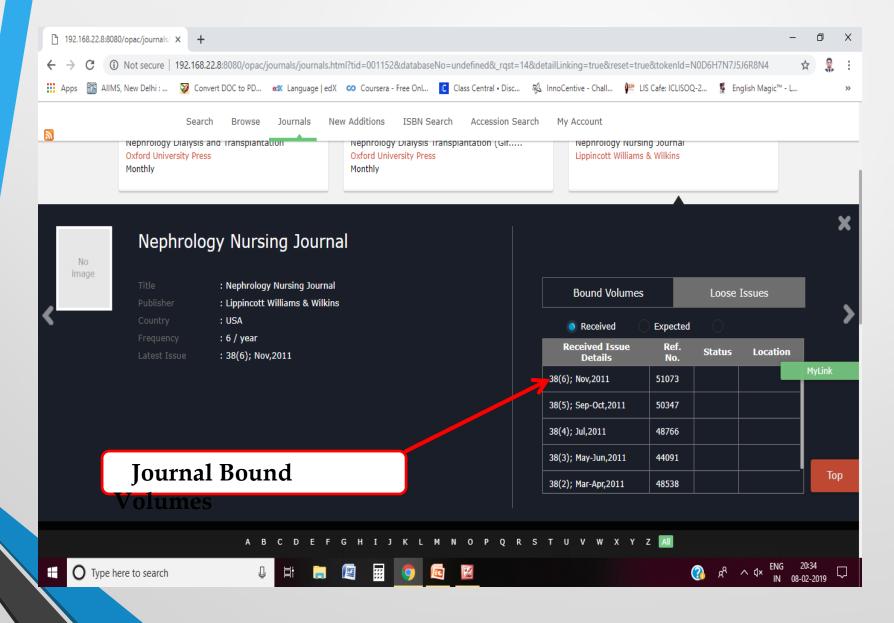

#### **New Additions Search**

Here user can access the list of recently added titles of Books in the library.

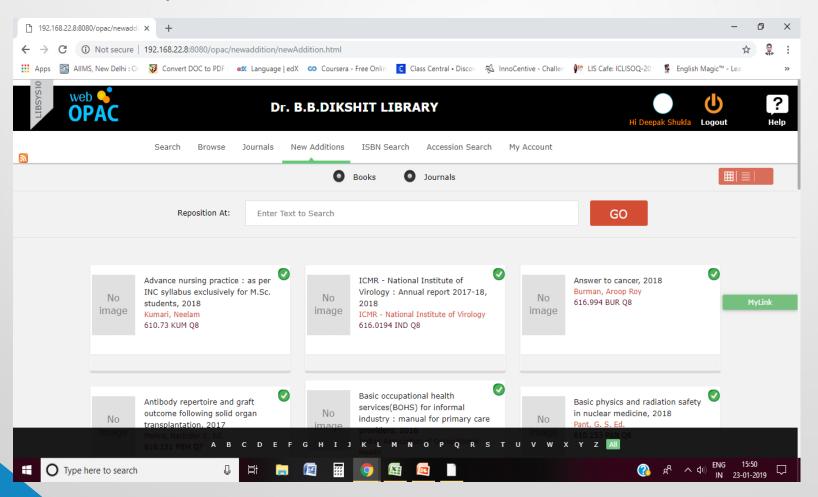

#### **ISBN** Search

Here user can access the books details through ISBN (International Standard Book Number) from available Books in the library.

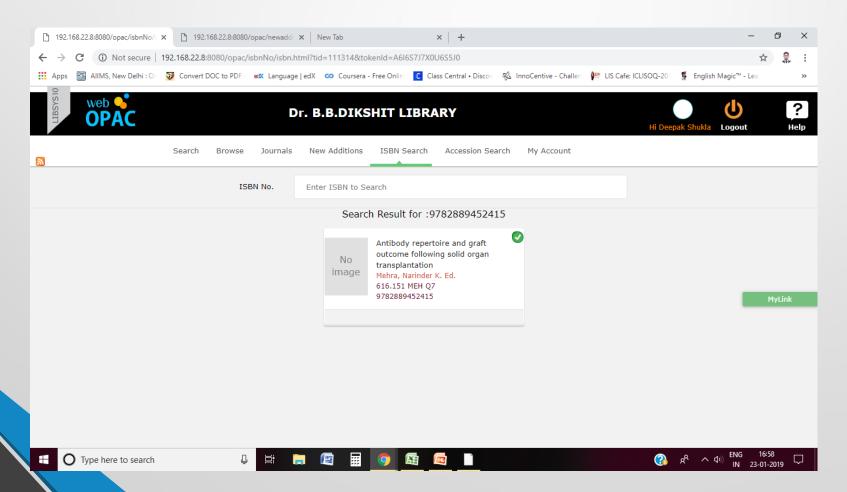

#### Dr. B.B. Dikshit Library Home Page

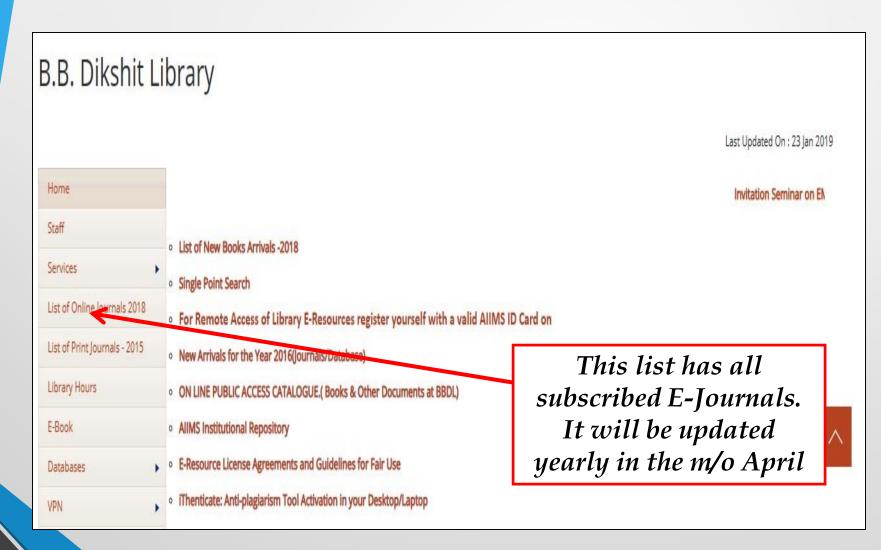

#### List of E-Journals & Database 2018

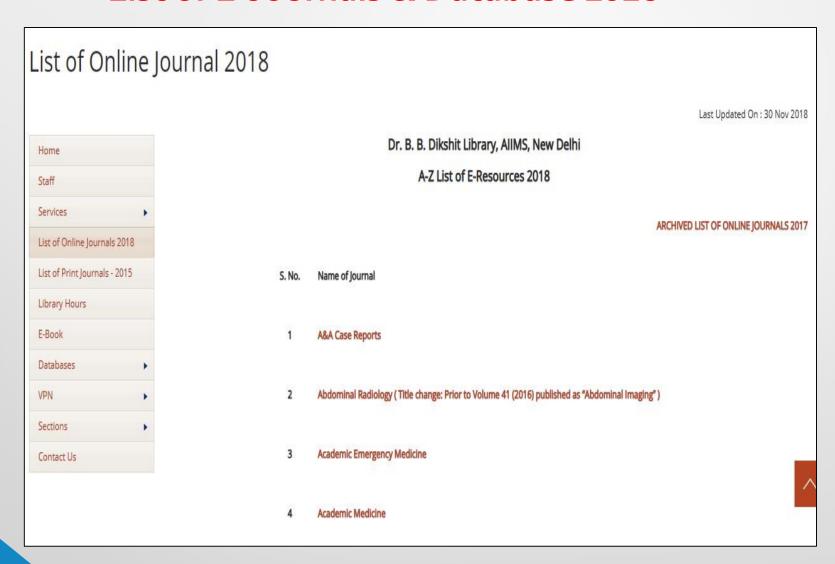

#### **List of Print Journals**

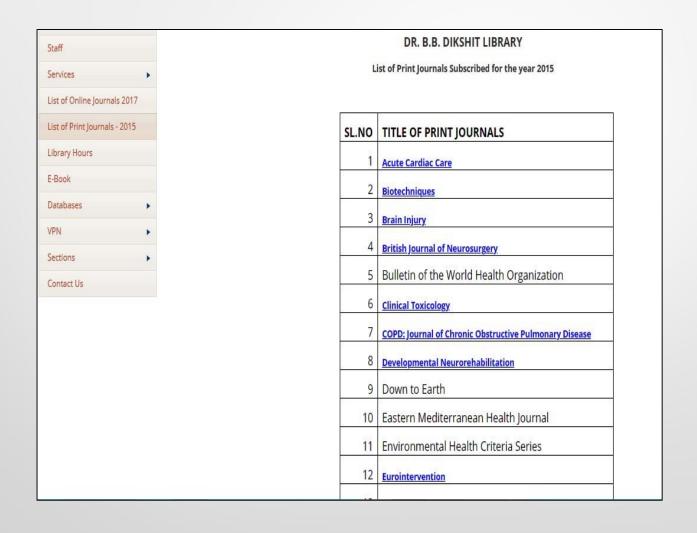

### How to find the Specific Journal?

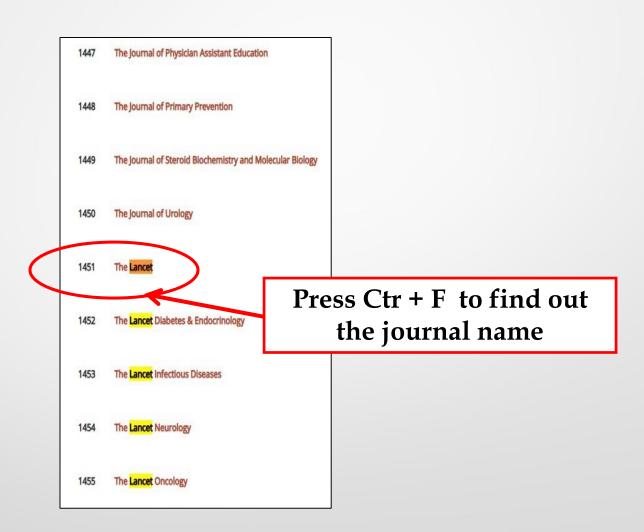

### The Link Directed to Lancet Home Page

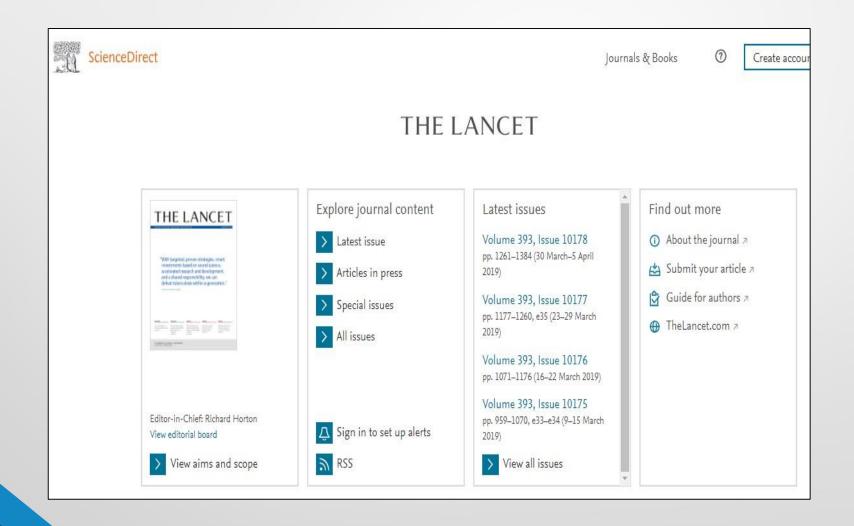

# E-Resource License Agreement and Guidelines for Fair Use

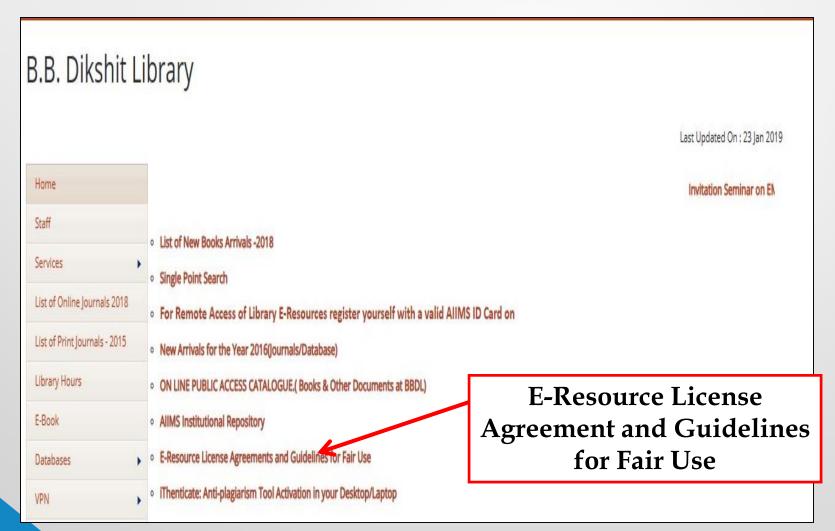

# E-Resource License Agreement and Guidelines for Fair Use....page1

#### All India Institute of Medical Sciences

Ansari Nagar, New Delhi-110029.

#### E-Resource License Agreements and Guidelines for Fair Use

The BBDL subscribes to thousands of electronic journals including full-text electronic resources and bibliographic databases for its users. All electronic resources available through the website are governed by license agreements. The terms and conditions for using these resources are spelled out in license agreements that are signed with each publisher by the BBDL on behalf of its institution. The licenses for electronic resources impose two types of restrictions on its usage, namely i) who can use these resources; and ii) how the resources can be used. The first restriction defines authorized users for e-resources, which generally includes students, faculty, staff and onsite visitors of the institution. The second restriction deals with how these resources can be used. It is the responsibility of individual users to ensure that e-resources are used for personal, educational and research purposes only. Most of the agreements entered into by the BBDL and publishers specify items that users are prohibited to do. Some of them are as follows:

- Systematic or programmatic downloading, retention, and printing are prohibited.
   For example, you cannot download entire issue of a journal or print out several copies of the same article.
- Electronic distribution of content is also restricted although the specific restrictions vary from publisher to publisher. It may be permissible to forward an article to another colleague in your own institution by email, however, transmitting an article to someone outside of the institution, or to a large group of recipients, a mailing list, or an electronic bulletin board, is not allowed.
- If you are teaching a class, you can print out a copy of an article from an
  electronic journal and include it in your course pack. However, do not make
  multiple copies for circulation. Copyright laws protect published material in any
  format so that it cannot be copied except in accordance with fair use. Providing
  access to material for educational purposes falls within the realm of fair use.
- Please ensure that the resource is used for educational and research purposes and not for commercial purposes.
- Providing electronic links on your course web pages to the Library's licensed resources is permitted but you cannot post the PDF of an article on your website. The publishers' main concern is that people outside of your campus network should not be able to access resources licensed by your institution. However, a researcher can post a pre-print of an article written by himself.
- As with any kind of scholarly communication, a researcher can use phrases or quotes from other articles and cite the source of information. However, a researcher is prohibited from using large chunk of information (paras and chapters) from an article or from a chapter in a book.

What happens if the License is violated?

# E-Resource License Agreement and Guidelines for Fair Use....page2

Publishers track the use of their electronic resources in terms of number of downloads made by subscribing institution. Misuse, if any, is notified to the subscribing resources with details of kinds of violations and institution is expected to take action. The publisher also suspends the access to e-resource pending suitable action by subscribing institution. The access is stopped not only for journals where licence agreement was violated but for all journals by the same publisher. Moreover, the access is suspended not only for the individual violator but for the entire institution.

#### Conditions of Use and Licensing Restrictions for Electronic Resources

The BBDL subscribes to thousands of electronic journals and bibliographic databases for use by authorized users in the institution. The terms and conditions for using these resources are spelled out in electronic resource license agreements with each publisher. It is the responsibility of individual users to ensure that the use of electronic resources does not breach the terms and conditions specified in the license agreements. Licenses vary from publisher to publisher; however, the general principles are as follows:

|    | Permitted                                                                                                    |   | Not Permitted                                                                                                    |  |
|----|----------------------------------------------------------------------------------------------------|---|----------------------------------------------------------------------------------------------------|--|
| •  | Viewing, downloading, copying, printing<br>and saving a copy of search results                                                              | - | Use of robots or intelligent agents to do<br>systematic, bulk or automatic<br>downloading is not permitted                                                                                 |  |
| •  | Viewing, downloading, copying, printing<br>and saving individual articles                                                                   | - | Systematic downloading or printing of<br>entire journal issues or volumes, or large<br>portions of other e-resources is not<br>permitted                                                   |  |
| •  | Using e-resources for scholarly,<br>educational or scientific research,<br>teaching, private study and clinical<br>purposes                 | - | Using e-resources for commercial gain is not permitted (i.e. reselling, redistributing or republishing licensed content)                                                                   |  |
| •  | Sending a copy of an article to another<br>authorized user (i.e. current faculty,<br>students or staff)                                     | • | Transmitting, disseminating or otherwise making online content available to unauthorized users (i.e. sending to mailing lists or electronic bulletin boards) is not permitted              |  |
| ti | Posting the URL to the publisher's version of<br>he article on a class website (publisher links<br>will allow only authorized users access) |   | osting the publisher's version or PDF of an<br>rticle to an open class website is not<br>ermitted (instead, post the URL to the<br>rticle which will allow only authorized users<br>ccess) |  |

# Browsing the Journals Full Text Articles

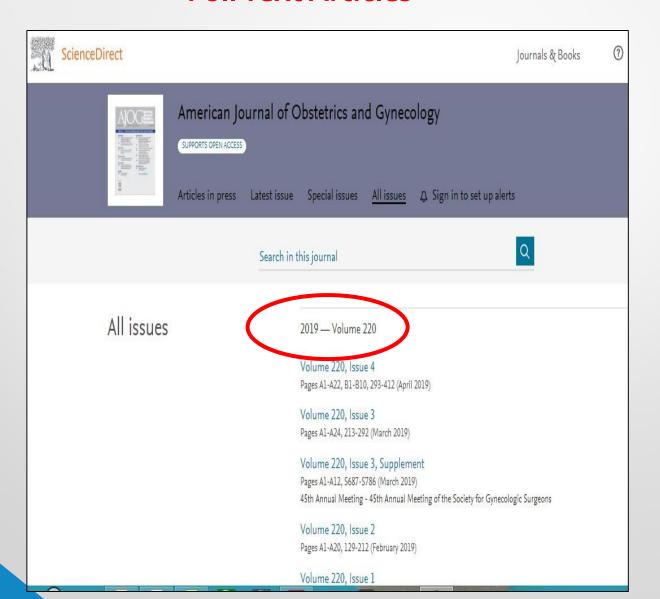

#### **NEJM Journal Watch**

- NEJM Journal Watch equips today's caregivers with the information and perspective needed to be clinically prepared and practice with confidence. The most important research, medical news, drug information, public health alerts, and guidelines across 12 specialties are summarized and put into perspective for users by NEJM team of physician editors.
- It summarizes and puts into perspective the most important research, medical news and guideline changes across 13 specialties.
- Concise, fast-read reviews
- New Content posted daily
- Mobile and remote access
- Searchable by specialty and topic area
- Links to Medline and to original articles whenever possible
- Free opt-in email alerts in 13 specialties and 20 clinical topics plus Physicians First Watch, delivering breaking medical news every weekday.

#### **NEJM Journal Watch**

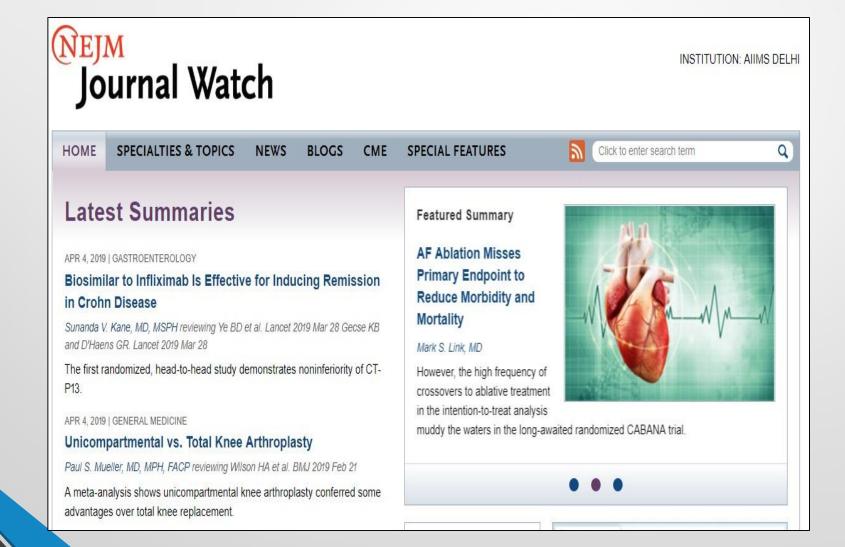

#### AccessMedicine

- AccessMedicine from McGraw-Hill Medical is a comprehensive online medical resource that provides a complete spectrum of knowledge from the best minds in medicine, with essential information accessible anywhere.
- AccessMedicine provides medical students with a variety of resources needed to excel in basic science studies and clerkships; helps residents, nurse practitioners, and physician assistants with instant access to videos, self-assessment, and leading medical textbooks that facilitate decision-making at the point-of-care; enables faculty to create, track, and report their students' progress through a curriculum tool that eases workflow; and allows practicing physicians to brush up on their medical knowledge to ensure the best patient outcome.

#### **Multiple Quick Reference Tools**

- **Practice Guidelines** are annually updated guidelines from *Current Practice Guidelines in Primary Care* that assist in disease screening, prevention, and management by providing succinct digest versions of longer original guidelines.
- **Diagnostic Tests**, from *Pocket Guide to Diagnostic Tests*, is a quick reference guide to the selection and interpretation of commonly used diagnostic tests, including laboratory procedures in the clinical setting.
- Quick Medical Dx & Rx is a collection of concise evidence-based outlines of conditions and disorders most often encountered in medical practice perfect for high-yield review or for quick reference in the clinical setting.

#### BOOK

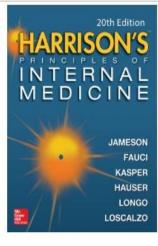

# Copyright Notice Editors of Previous Editions Editors Cover Illustration Related Harrison's Resources Contributors Preface

### Harrison's Principles of Internal Medicine, 20e

J. Larry Jameson, Anthony S. Fauci, Dennis L. Kasper, Stephen L. Hauser, Dan L. Longo, Joseph Loscalzo

| Se | arch Textbook                                                |
|----|--------------------------------------------------------------|
|    | Show Chapters Hide Chapters                                  |
| +  | Part 1: The Profession of Medicine                           |
| +  | Part 2: Cardinal Manifestations and Presentation of Diseases |
| +  | Part 3: Pharmacology                                         |
| +  | Part 4: Oncology and Hematology                              |
| +  | Part 5: Infectious Diseases                                  |
| +  | Part 6: Disorders of the Cardiovascular System               |
| +  | Part 7: Disorders of the Respiratory System                  |
| +  | Part 8: Critical Care Medicine                               |

#### **FEATURES**

#### **Textbook Updates**

#### 03/19/2019

A Possible Better Biomarker to Diagnose and Monitor Celiac Disease

Kurt J. Isselbacher, MD

#### 02/14/2019

Target of Rapamycin–Autophagy Spatial Coupling Compartments and Fibrosis in Chronic Kidney Disease

Kenneth B. Christopher, MD, SM, Joseph Loscalzo, MD, PhD

#### 01/29/2019

Risk of Hepatocellular Carcinoma Is Increased in Patients with Nonalcoholic Fatty Liver Disease

Kurt J. Isselbacher, MD

View All Textbook Updates

#### Multimedia

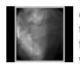

VIDEO A11-17: The right coronary artery (RCA) is totally occluded with filling defects in the vessel after con... 10 secs

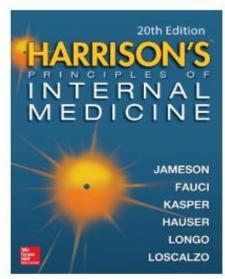

# Copyright Notice Editors of Previous Editions Editors Cover Illustration Related Harrison's Resources Contributors

#### Harrison's Principles of Internal Medicine, 20e

J. Larry Jameson, Anthony S. Fauci, Dennis L. Kasper, Stephen L. Hauser, Dan L. Longo, Joseph Loscalzo

Go to Review Questions

Go to Cases

Search Textbook

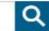

Show Chapters Hid

**Hide Chapters** 

#### Part 1: The Profession of Medicine

Chapter 1: The Practice of Medicine

Chapter 2: Promoting Good Health

Chapter 3: Decision-Making in Clinical Medicine

Chapter 4: Screening and Prevention of Disease

Chapter 5: Health Care Systems in Developed Countries

Chapter 6: The Safety and Quality of Health Care

Chapter 7: Racial and Ethnic Disparities in Health Care

Chapter 8: Ethical Issues in Clinical Medicine

Chapter 9: Palliative and End-of-Life Care

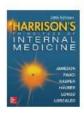

#### Chapter 1: The Practice of Medicine

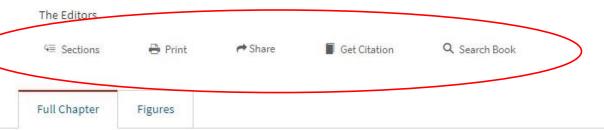

#### ENDURING VALUES OF THE MEDICAL PROFESSION

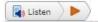

No greater opportunity, responsibility, or obligation can fall to the lot of a human being than to become a physician. In the care of the suffering, [the physician] needs technical skill, scientific knowledge, and human understanding.... Tact, sympathy, and understanding are expected of the physician, for the patient is no mere collection of symptoms, signs, disordered functions, damaged organs, and disturbed emotions. [The patient] is human, fearful, and hopeful, seeking relief, help, and reassurance.

-Harrison's Principles of Internal Medicine, 1950

#### Oxford Medicine Online (E-Book Database)

- Website Link: <a href="http://oxfordmedicine.com/">http://oxfordmedicine.com/</a>
- > Oxford Medicine Online E-Book database containing 53 E-books accessible in AIIMS IP Range and also through RemoteXs Portal.
- Go to oxfordmedicin.com > Click "Browse all titles in your subscription" (Left side) to get all the subscribed titles.

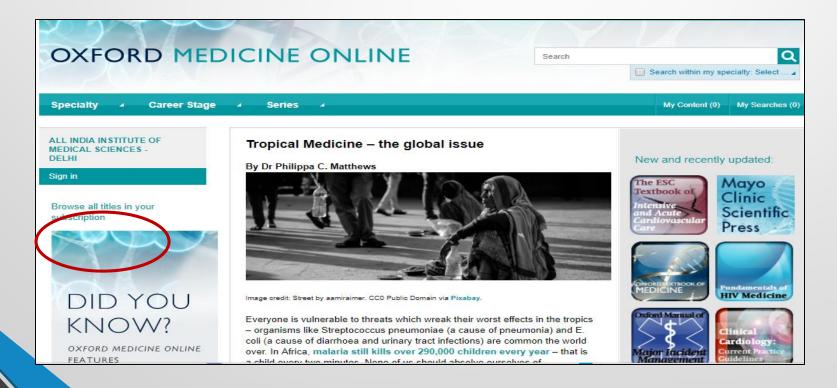

#### **Acland's Anatomy**

Acland Anatomy is a video atlas of Human Anatomy. Because of its realism, simple language, and three-dimensional quality, the Video Atlas has become popular with students and teachers in many other fields and also with people not on a professional learning path who are looking for information about human anatomy. Over 300 detailed video clips of human dissections in their natural colours presenting the head and neck, upper and lower extremity, trunk and internal organs. Explores moving structures from bone to surface anatomy. Each video is accompanied by narration and structure labelling.

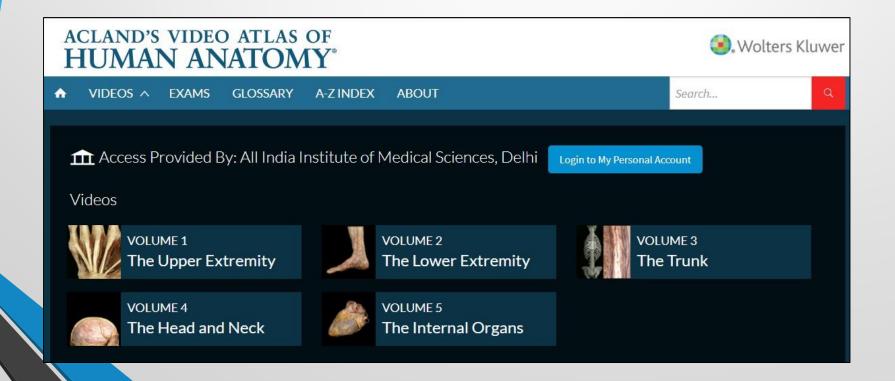

## Web of Science World Leading citation Database can be access through B.B. Dikshit Library (www.webofknowledge.com)

Web of Science is an online subscription-based scientific citation indexing service maintained by Thomson Reuters that provides a comprehensive citation search. It gives access to multiple databases that reference cross-disciplinary research, which allows for in-depth exploration of specialized sub-fields within an academic or scientific

We subscribe "Web of Science Core Collection: Citation Indexes. Science Citation Index Expanded (SCI-EXPANDED) -1956 to 2016"

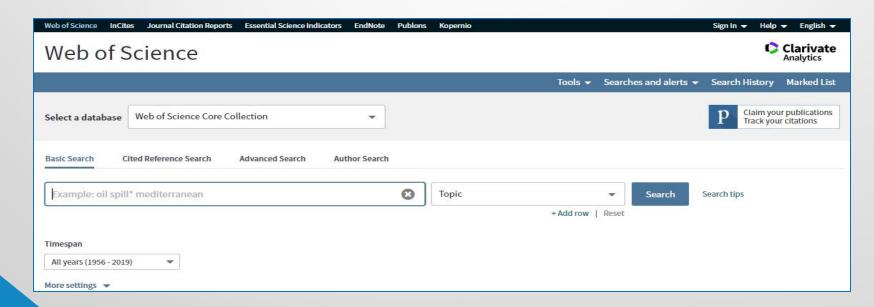

#### WEB OF SCIENCE™ EVERYWHERE

Quick, powerful access to the global research ecosytem, using the world's leading core, emerging, and regional citation databases.

RESEARCHER – Understand your impact, identify trends, and find new collaborators and funders across disciplines and regions

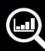

#### **EMERGING SOURCES CITATION INDEX**

4,183 journals, 45% Open Access; 2,105 journals are discoverable, citable, and under consideration for inclusion in the Core Collection insight into journal citation performance

**FUNDER** – Identify emerging fields and topics of regional importance to support your research assessment and analysis . . .

#### RESEARCH ADMINISTRATOR -

A trusted data source to identify top ' researchers and benchmark your institution vs. peers

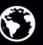

#### REGIONAL CITATION INDEXES

Fully curated regional content from researchers in emerging economies (China, Latin America, Korea, Russia), searchable alongside Core Collection

> PUBLISHER - Important regional and emerging titles discoverable alongside established, top-tier journals

>170,000 conference proceedings >70,000 books

WEB OF SCIENCE CORE

COLLECTION >12,500 highest impact journals

A detailed map to over a century of discovery and innovation (1900-present) in the sciences, social sciences, and arts & humanities

The Web of Science is built on the belief that quality, consistency, and dedication will build the best tools.

The most meticulously indexed research discovery tool in the world, Web of Science is the only true citation index, allowing users to search deeply and trace the history of discovery and innovation using more than 1 billion manually curated and unified cited references spanning over 115 years.

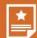

EXPLORE the most highly cited and impactful literature in your field, as well as important titles in emerging areas of interdisciplinary research.

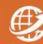

MEASURE IMPACT with benchmarking tools and business information systems; get the data you need to analyze your impact, understand your value, and make

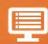

UNCOVER hidden connections in the literature through citations. Realize seminal discoveries and follow them forward to the most recent outcomes. Use the unique citation network to power your discovery.

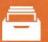

**IDENTIFY** the most prolific and influential papers, authors, and institutions in your discipline.

### Proceedings of National Academy of Sciences of the United States of America (www.pnas.org)

PNAS is one of the world's most-cited and comprehensive multidisciplinary scientific journals, publishing more than 3,800 research papers annually. Established in 1914, PNAS publishes cutting-edge research, science news, Commentaries, Reviews, Perspectives, Colloquium Papers, and actions of the National Academy of Sciences.

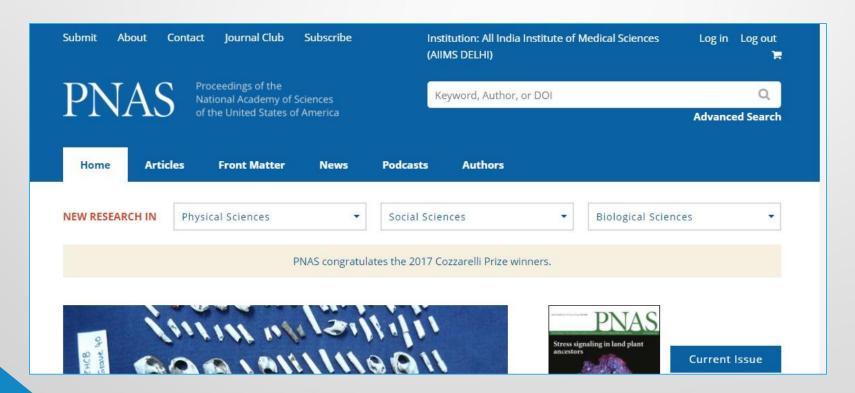

#### **JoVE**

JoVE, the Journal of Visualized Experiments, is the world's first peer reviewed scientific video journal. Established in 2006, JoVE is devoted to publishing scientific research in a visual format to help researchers overcome two of the biggest challenges facing the scientific research community today; poor reproducibility and the time and labor intensive nature of learning new experimental techniques.

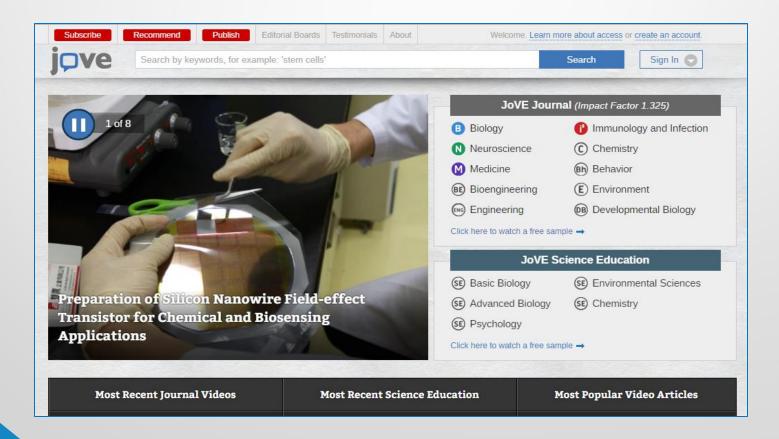

## HSTalks: Biomedical and Life Science Collection (www.hstalks.com)

Henry Stewart Talks Ltd (HSTalks) is a leading provider of specially prepared, animated, online, audio-visual lectures, seminar-style talks and case studies for medical Science Institutions. Editors and lecturers are leading world experts and practitioners, including Nobel Laureates, drawn from academia, research institutes, commerce, industry, the professions and government. The collections are continuously expanded and updated.

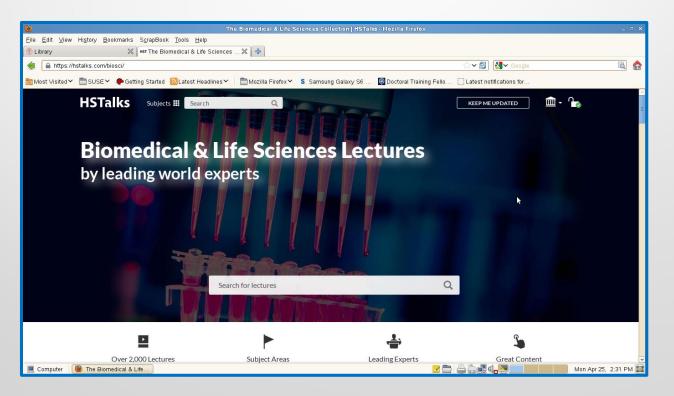

#### **JAMAevidence**

- Library subscribes JAMAEvidence which is a resource of American Medical Association published by McGraw Hill. JAMAevidence helps decision makers identify the best available evidence by providing guides to the systematic consideration of the validity, importance, and applicability of claims about the assessment of health problems and the outcomes of health care.
- It is IP based access, accessicble within AIIMS IP range. The direct url to access JAMAevidence: <a href="https://jamaevidence.mhmedical.com/">https://jamaevidence.mhmedical.com/</a>
- JAMAevidence mainly focuses on 3 Textbooks;
  - 1) Users' Guides to the Medical Literature: A Manual for Evidence-Based Clinical Practice, 3rd Edition
  - 2) The Rational Clinical Examination: Evidence-Based Clinical Diagnosis
  - 3) Care at the Close of Life: Evidence and Experience

Subscribe ▼

● Sign In | All India Institute of Medical Sciences ▼

Access Provided by: All India Institute of Medical Science

Education Calculators Glossary Learning Audio Guides Tools

JAMAevidence ▼ Search JAMAevidence

Care at the

Close of Life

Q

#### New | April 2018

Users' Guides to the

Medical Literature

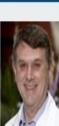

AUDIO

FREE Gordon Guyatt, MD, introduces the 3rd edition of the *Users' Guides to the Medical Literature*. (9:01)

00:00 | 09:01

The Rational Clinical

Examination

Download this Podcast | View All

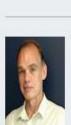

AUDIO

FREE George Tomlinson, PhD discusses how to use an article about hypothesis testing and appropriate interpretation of P values. (16:14)

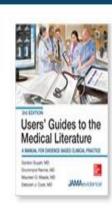

Users' Guides to the Medical Literature

A Manual for Evidence-Based Clinical Practice

FEATURED
Surprising Results of Randomized Trials

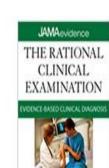

The Rational Clinical Examination

Evidence-Based Clinical Diagnosis

FEATURED

Sexual Abuse

#### **BMJ Research to Publication**

- Research to Publication is research methodology online program which is a part of BMJ group. It provides
  various self study courses that helps doctors and health care professionals to develop clinical research skills,
  learn how to write a paper before publishing. Created in collaboration with the University Of California San
  Francisco (UCSF), the programme launched in early 2016. It is designed to be modular.
- The programme, made up of the 6 courses listed below:
- Courses & Modules List
- How to Write a Paper
- What Editors and Peer Reviewers look for
- Publication Ethics
- Designing Clinical Research
- Responsible Conduct of Research
- Introduction to Clinical Trials
- The access is IP based, available within AIIMS IP range.
- Direct URL to access the website: <a href="http://rtop.bmj.com/">http://rtop.bmj.com/</a>
- One can register his email id to create his personalise account to start various online programs. Once registered you will be able to see various online courses.

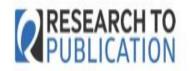

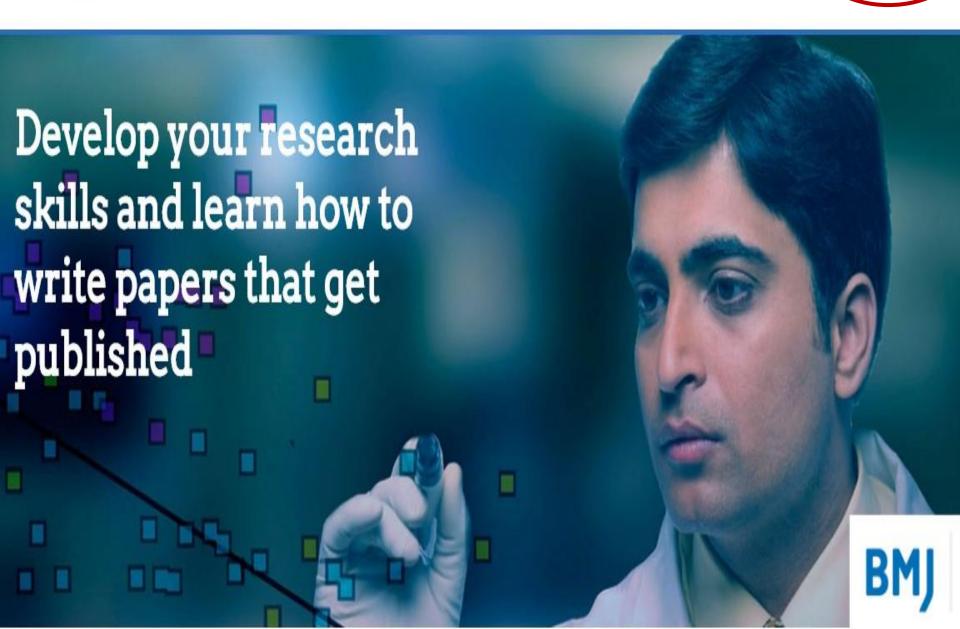

#### MedOne Neurosurgery

#### https://medone-neurosurgery.thieme.com

- Thieme's MedOne is a powerful platform, perfect for residents and experienced specialists alike. Combining expert information with stunning visuals, it works as both a learning and teaching tool. For busy residents and specialists, MedOne makes it easy to complete research whether at home, at work, or on the go.
- MedOne Neurosurgery features: E-Books - A fully searchable database with access to premier neurosurgery e-books including Greenberg's *Handbook of Neurosurgery*.
- E-Journals Full-access to content from the Journal of Neurological Surgery.
- Procedures Step-by-step instructions for 418 surgical procedures.
- Cases Management and follow-up tips for 225 cases.
- Media 58,765 images with legends and 1,102 videos.
- Training Center More than 2,300 review questions linked to Greenberg for daily, need-to-know facts for all practicing neurosurgeons.

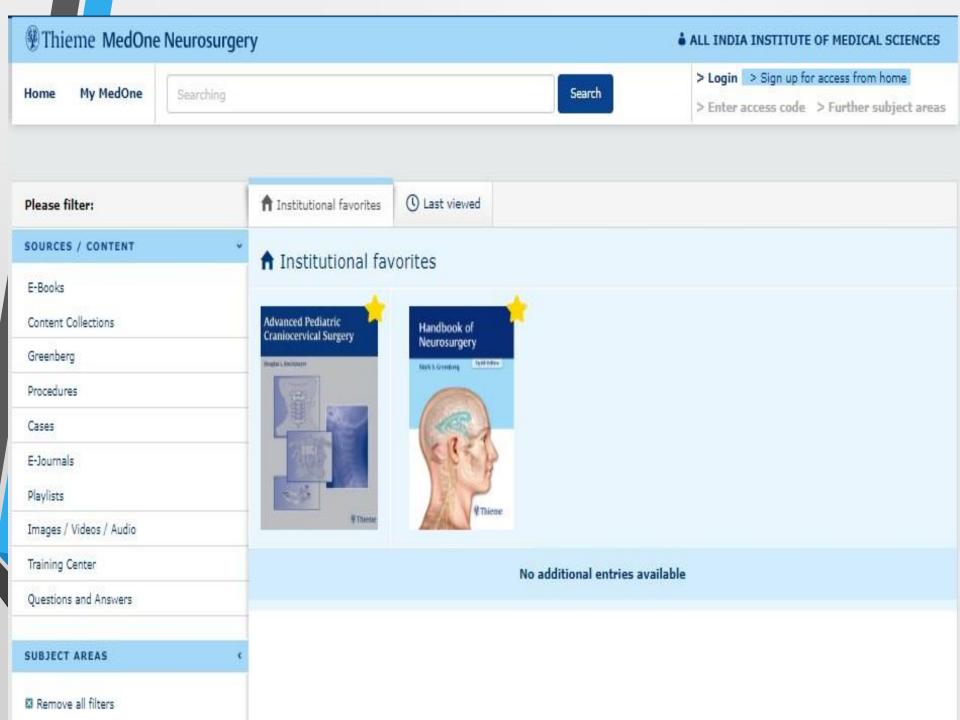

#### **Dentistry and Oral Science Source (DOSS)**

# Go to aiims.edu>Library>Databases>Systematic Review Database > Click Dentistry & Oral Science Source

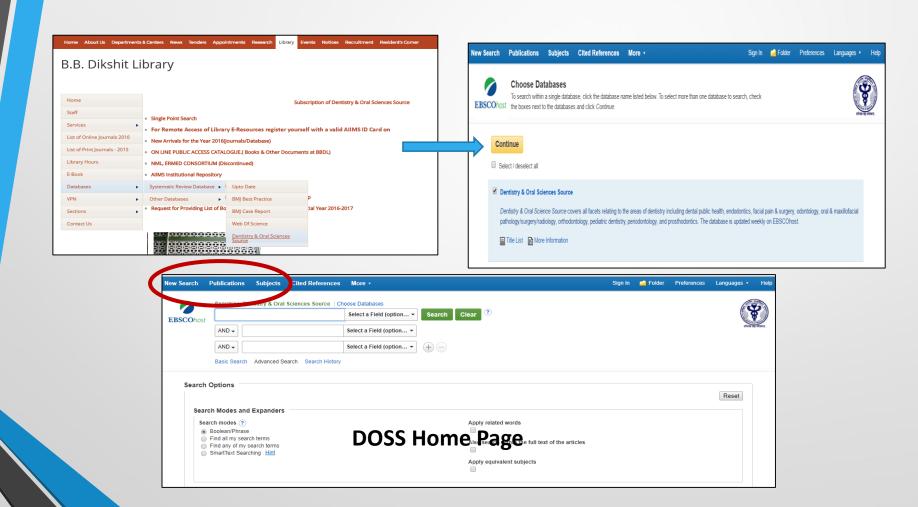

## UpToDate (Anytime Anywhere Aceess) www.uptodate.com

- Uptodate is a systematic review database designed to give physician current clinical information. Topics in Uptodate are systematically written by thousands of Physician authors and passes through a rigorous editorial process to get the most recent, accurate and reliable information which can be used by medical professionals at the point-of-care
- ➤ B.B Dikshit Library has started providing individual anywhere access to UpTodat database from April 2017. User need to register themselves to uptodate.com from AIIMS Authorizes Institutional IP Range. Once registered it can be activated for 3 months and can be accessed from anywhere outside AIIMS. After 3 months again login from AIIMS authorised IP range to get activated for next 3 months.

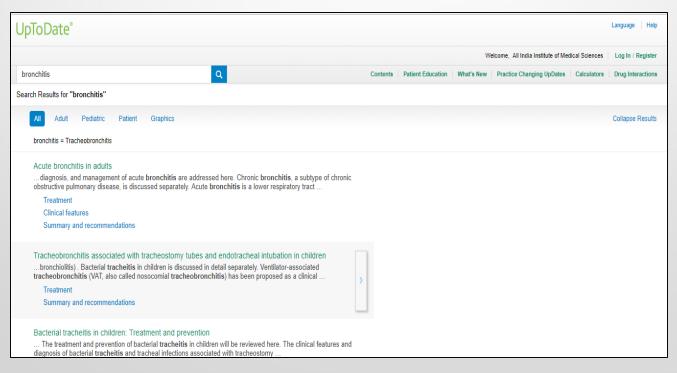

#### **BMJ Best Practice/ Clinical Evidence**

http://bestpractice.bmj.com/best-practice/welcome.html

BMJ Best Practice gives medical professionals the best available information for any clinical situation. Regularly updated, it draws on the latest evidence-based research to offer step-by-step guidance on diagnosis, prognosis, treatment and prevention. It includes original topic reviews and monographs, calculators, images, practice guidelines, integrated reference texts etc. It is available on Unbound medicine's mobile platform as well as directly from BMJ. Now BMJ Best Practice Mobile app is also available. One can download the app from Google Play Store and login from authorised Institutional IP range with an institutional code provided by the Chief Librarian. After that it can be accessed outside the campus with the same login id. One can download the content pdf format and save it to read it offline.

| <b>BM</b> Best Prac         | tice                     | <b>Log in</b> to unlock further <i>BMJ Best Practice</i> benefits, such as CME/CPD certifi<br>Haven't got a personal account? <b>Register</b> for free now. |                                           |        |  |
|-----------------------------|--------------------------|----------------------------------------------------------------------------------------------------|-------------------------------------------|--------|--|
| Your instant second opinion |                          |                                                                                                    |                                           |        |  |
|                             | Search                   | Show conditions                                                                                                    |                                           |        |  |
|                             |                          |                                                                                                    |                                           |        |  |
|                             | Search BMJ Best Practice | Q Q                                                                                                    |                                           |        |  |
|                             |                          |                                                                                                    |                                           |        |  |
| What's new or updated?      |                          | What is a E                                                                                                    | BMJ Best Practice personal acc            | count? |  |
| Cavernous sinus thrombosis  | Assessment of chest pain | It's free and u                                                                                                    | unlocks benefits such as:                 |        |  |
| Constipation in children    | Diabetic kidney disease  | ✓ Access to                                                                                                    | o the <i>BMJ Best Practice</i> mobile app | B' BI  |  |
| ■ Heat stroke               | Herpes zoster infection  | ✓ CME/CP                                                                                                    | D certificates to recognise your learning | 1      |  |

#### **BMJ Case Report**

#### http://casereports.bmj.com/

- ➤ BMJ Case Report is an important educational resource which offers peer-reviewed, valuable collection of cases across all disciplines. It helps healthcare professionals, researchers and others to find clinically important information on common and rare conditions. This is the largest single collection of case reports online with more than 11,000 articles from over 70 countries.
- Since AIIMS has the Institutional subscription of Case Report, Doctors can submit their rare cases for free, with the help of a code provided by Chief Librarian

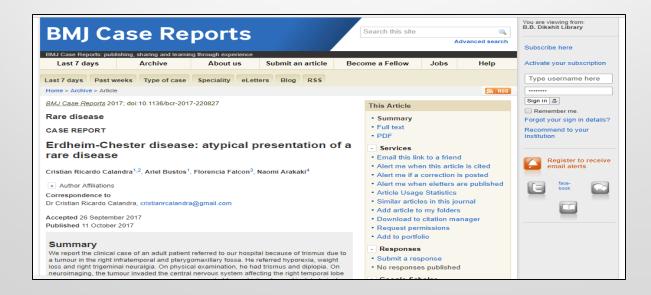

### Embase <a href="https://www.embase.com/#search">https://www.embase.com/#search</a>

Embase is a biomedical and pharmacological database available from 1974-present. The database contains approximately 27 million records and indexes more than 8000 peer-reviewed journals. The database also indexes more than 3000 conferences and more than 900000 conference abstracts that have been published in journals and journal supplements. Ocer 300000 conference abstracts from 1000 conferences are indexed every year in EMBASE, prviding a unique and extensive coverage of conference abstracts in the biomedical and pharmacology fields.

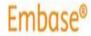

Search

Journals

Emtree

Results

My tools

Register

Login

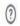

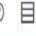

#### Quick Search

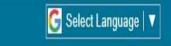

**▲**(1)

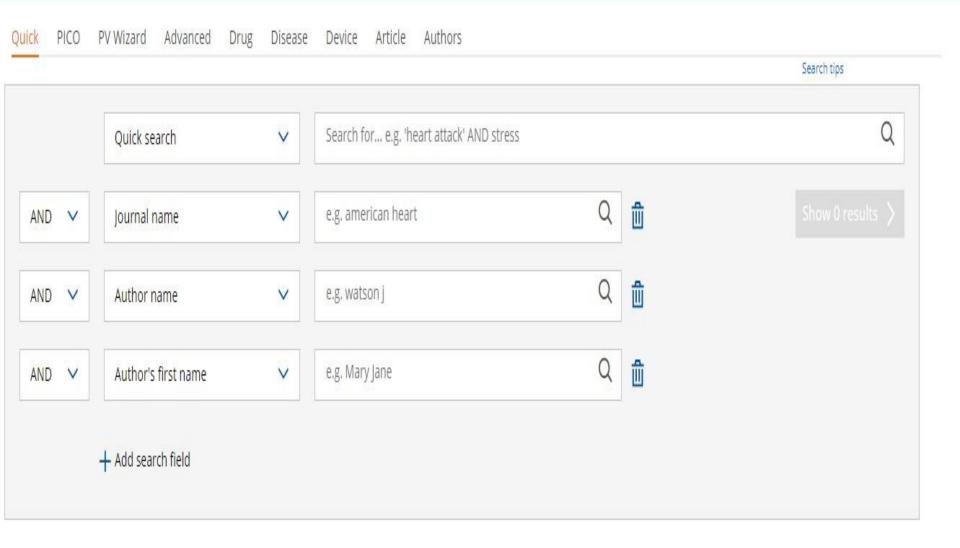

# Web Scale Discovery Service: Single Point Search

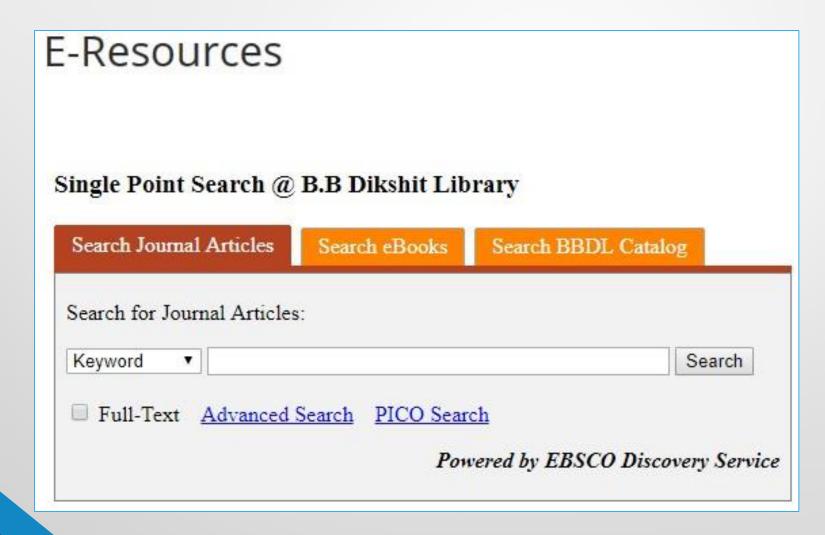

### What is Single Point Search?

"Content harvested from local and remotely hosted repositories to create a vastly comprehensive centralized index-to the article level—based on a normalized schema across content types, well suited for rapid search and retrieval of results ranked by relevancy. Content is enabled through the harvesting of Dr.B.B. Dikshit library subscribed resources combined with agency agreements with publishers and aggregators allowing access to their metadata or full-text content for indexing purposes"

#### Information Search & Retrieval Features of Single Point Search

- Library's resources, open access and local collections -catalogue and institutional Repositories
- Pre-harvested central index of metadata
- Google like single search box
- Single results list for all collections
- Relevance ranking across entire results
- Full featured user interface
- Facets and tools for narrowing results including MeSH (PubMed)
- Connections to full text
- Personalization of Library: Ability to create and manage personal folders to save, store and export searches
- Single Point Search Platform supports nine unique style sheets (citation formats how to cite) such as AMA, Vancouver/ICJME, APA, Chicago, Harvard etc.
- Options to print, edit and save searches as well as create journal and search alerts
- Access to a full range of bibliographic management tools such as Zotero, and EndNote etc

Go to www.aiims.edu website. Click "Single Point Search" in the Library tab.

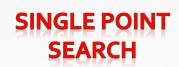

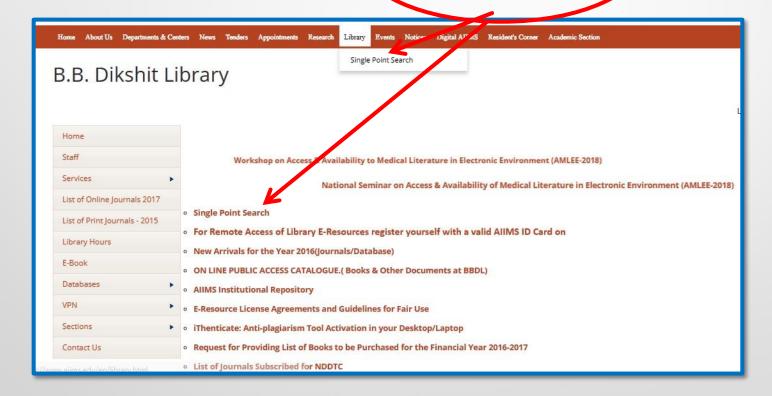

#### Single Point Search - iSearch@B.B. Dikshit Library

- Search through keyword, Title and Author.
- There are 3 Search Tabs :
  - 1. Article search 2. eBooks 3. BBDL Catalogue

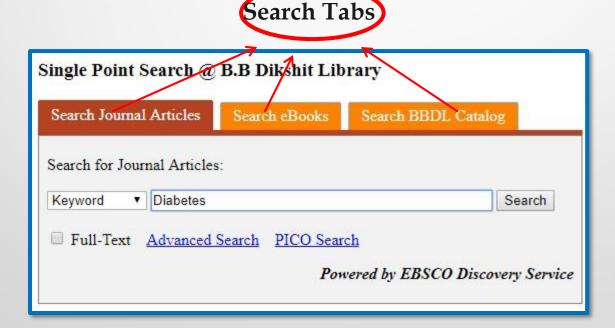

#### **SEARCH RESULTS**

- > Refine Results Further refine your result through different limiters
- > Search Results Gives the information related to you search query.
- > **Right hand side bar** connects your query to important databases like Access Medicine, UpTodate, BMJ Case reports etc.

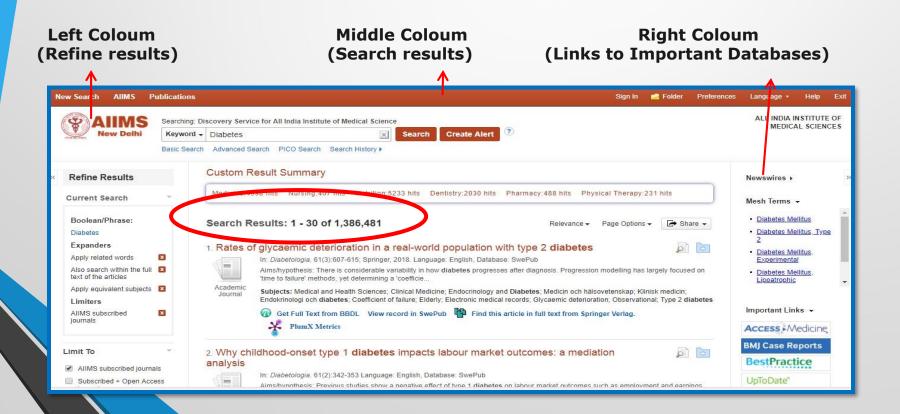

REFINE RESULTS- This is having different limiters to refine your result and exclude irrelevant items. We can refine our result through publication date, source type, Subject, Publisher, Publication, Language, geography, Content Provider

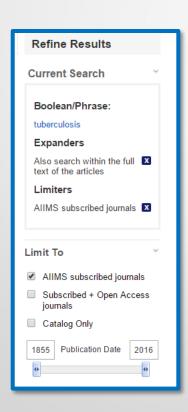

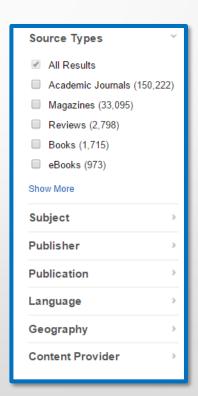

#### **DIFFERENT LIMITERS**

1. Limit your search to AIIMS subscribed Journal or Open Access or Catalogue only. Here AIIMS subscribed journals are set as default setting.

2. Year Wise

3. Source Type

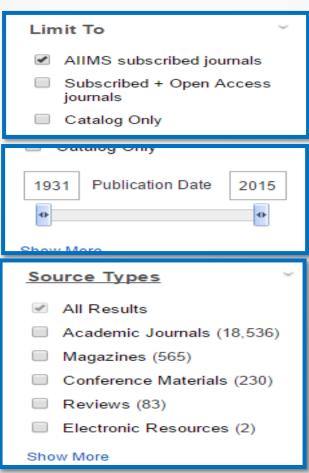

4. Subject

5. Publisher

# subject tuberculosis (19,420) mycobacterium tuberculosis (13,149) tuberculosis, pulmonary (6,473) antitubercular agents (4,874) hiv infections (3,240) mycobacterial diseases (2,582) Show More

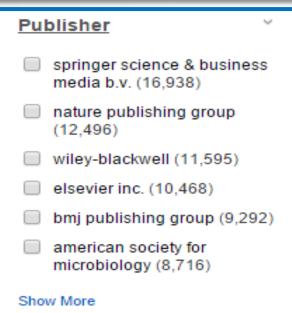

6. Publication

7. Language

# Publication science (6,682) journal of clinical microbiology (4,100) chest (3,704) journal of infectious diseases (3,151) nature (3,031) vaccine (2,725) Show More

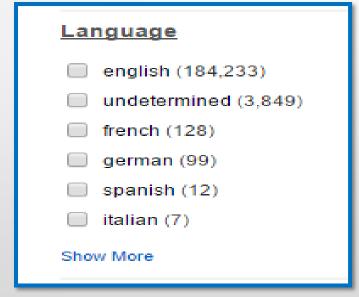

8. Geography

9. Content Provider

# Geography united states (3,940) india (1,389) south africa (1,340) great britain (1,125) china (783) africa (657) Show More

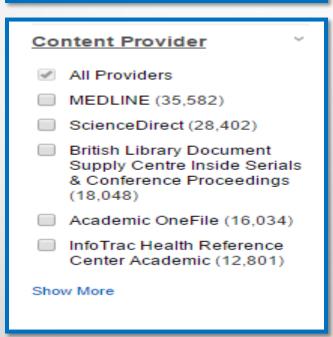

> Simultaneous Search on different Databases: Search your Key term for example "Tuberculosis" in other Databases by just clicking the database link at the right side bar.

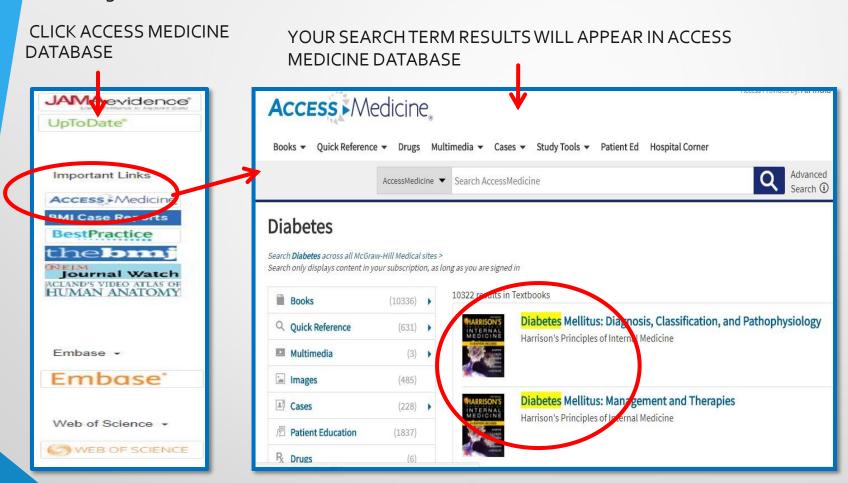

Similarly You can Access Your Search Query in other Databases like BMJ Case report, best Practice, UpToDate, Pubmed, EMBASE

#### **CLICK BMJ CASE REPORTS**

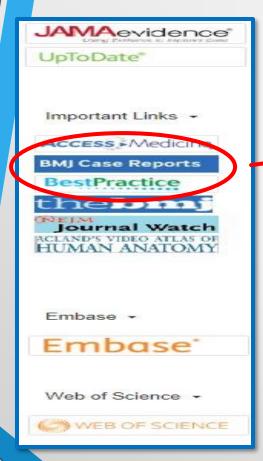

## YOUR SEARCH TERM RESULTS WILL APPEAR IN BMJ CASE REPORTS DATABASE

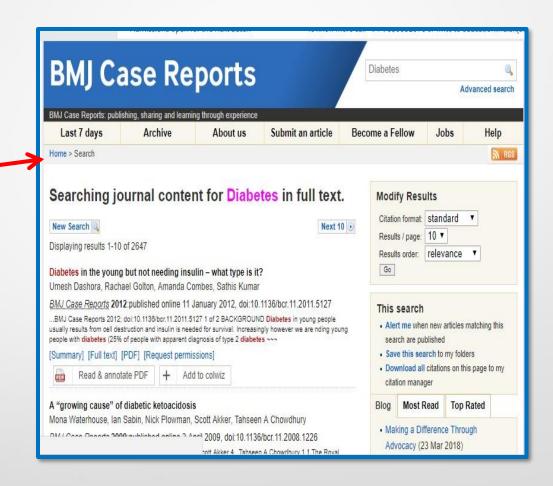

#### Click BMJ BestPractice

## Your search term results will appear in BMJ BestPractice database

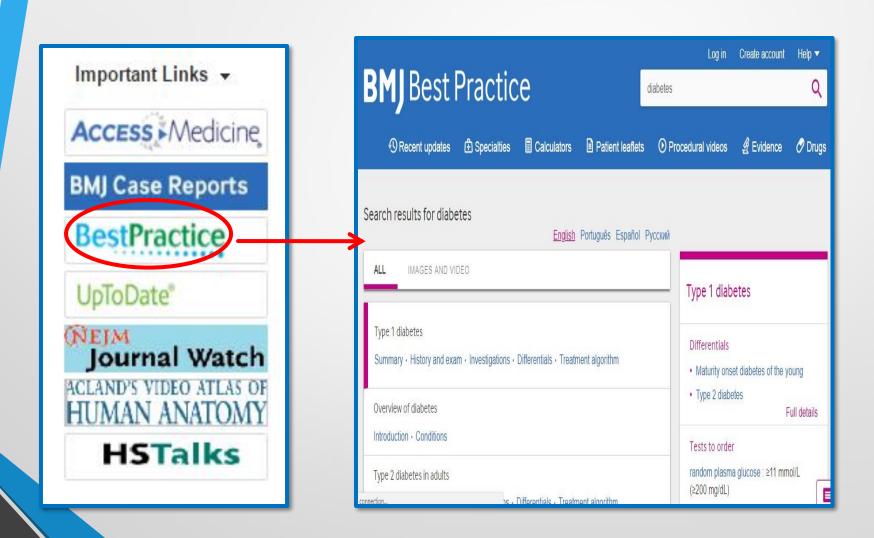

#### Click UpToDate Database

## Your search term results will appear in UpToDate database

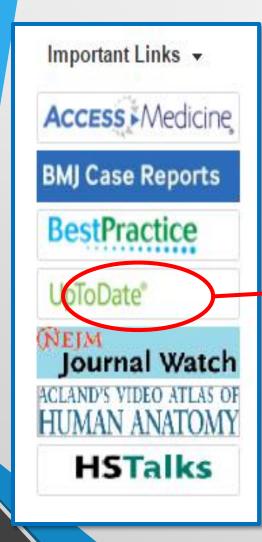

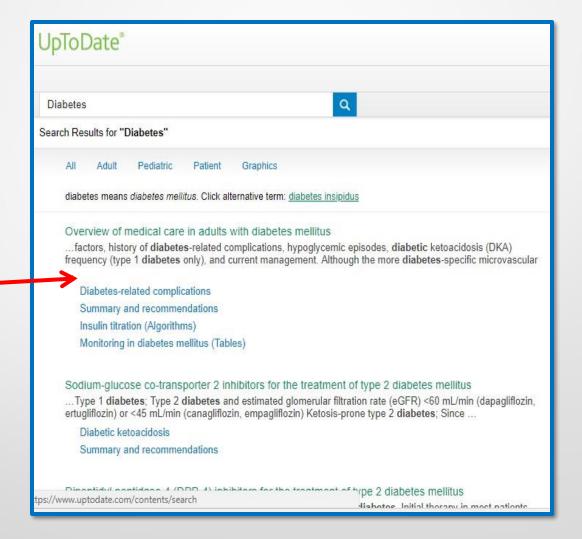

#### **SEARCH RESULT INTERFACE**

Once a search is conducted the full interface is displayed and this interface is divided into a large central section and 2 vertical panes having limiters for further refinement of results and links to other important databases. By default, items are ranked by Relevancy, other sort options are chosen by pull down menu include Date Newest, Date Oldest. The user can also define various Page option.

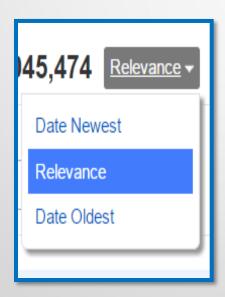

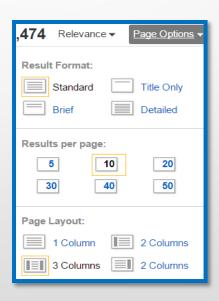

- Majority of the Discovery service interface contains Results from a search. Each content type such as journal, Book, Articles has a unique icon.
- Click the single record to get full information about the record. Link to full text is also provided which takes you to the publisher's website and gives full text (if full text is subscribed). For physical books present within the library, the detail view provides typical citation information (title, author, source etc.). For journal article, the detailed record view contains information about author, title, source, subject term, abstract etc. Full text can be read through Full text finder link

#### Single Record

#### Print, e-mail or Save multiple items

Heterogeneity in statin indications within the 2013 american college of cardiology/american heart association auidelines.

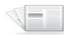

Academic

(English); Abstract available. By: Shah RV; Rubenfire M; Brook RD; Lima JA; Nallamothu B; Murthy VL, The American Journal Of Cardiology [Am J Cardiol], ISSN: 1879-1913, 2015 Jan 1; Vol. 115 (1), pp. 27-33; Publisher: Excerpta Medica; PMID: 25456869, Database: MEDLINE

A standard ("core") implementation of American College of Cardiology/American Heart Association 2013 lipid guidelines (based on 10-year risk) dramatically increases the statineligible population..

Subjects: United States; American Heart Association; Cardiology; Cardiovascular Diseases drug therapy; Hydroxymethylglutaryl-CoA Reductase Inhibitors therapeutic use; Nutrition Surveys methods; Practice Guidelines as Topic; Adult: 19-44 years; Aged: 65+ years; Viddle Aged: 45-64 years; Young Adult: 19-24 years; All Adult: 19+ years; Female; Male

View record from ScienceDirect

[The heart of Nicholas Green - why transplant matters].

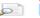

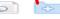

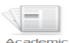

Journal

(Italian) By: Frigerio M, Giornale Italiano Di Cardiologia (2006) [G Ital Cardiol (Rome)], ISSN: 1827-6806, 2015 May; Vol. 16 (5), pp. 323-4; Publisher: CEPI-AIM Group; PMID: 25994472, Database: MEDLINE

Subjects: Italy; Cardiology; Heart Failure surgery; Heart Transplantation methods; Tissue Donors: Tissue and Organ Procurement

SINGLE RECORD DETAILS: It gives complete detail about article like its Author, Source, abstract etc. These details can also be added to folder, or email to anyone. Other facility like print, save, export share is also available.

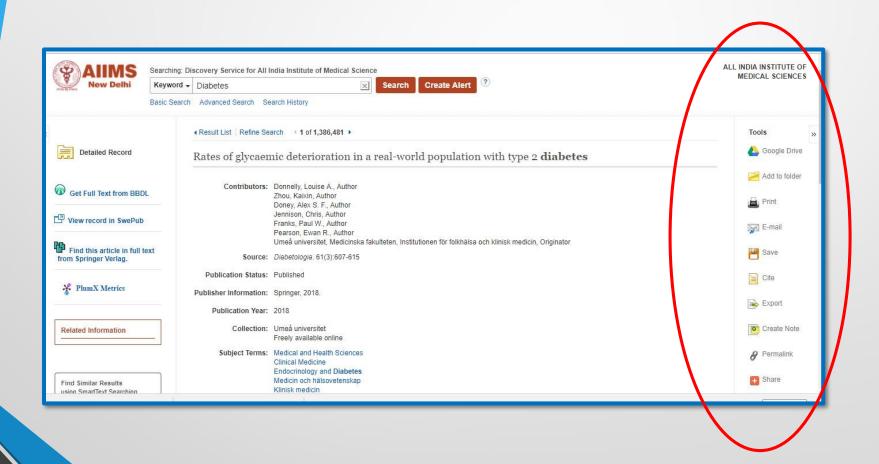

#### **ADD TO FOLDER:**

Click on records > Click Add to folder > Go to My folder (to see record)

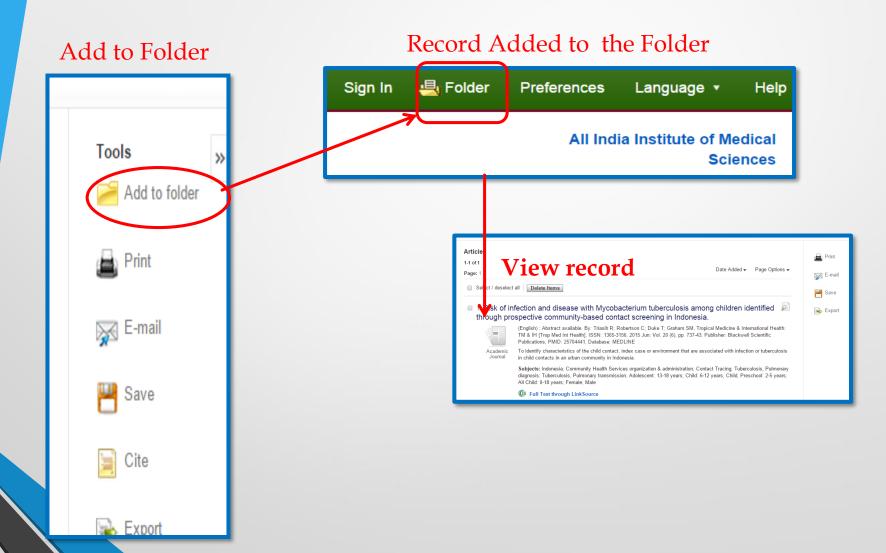

#### **SAVE RECORDS**

Select Records which you want to save and click on "Save".

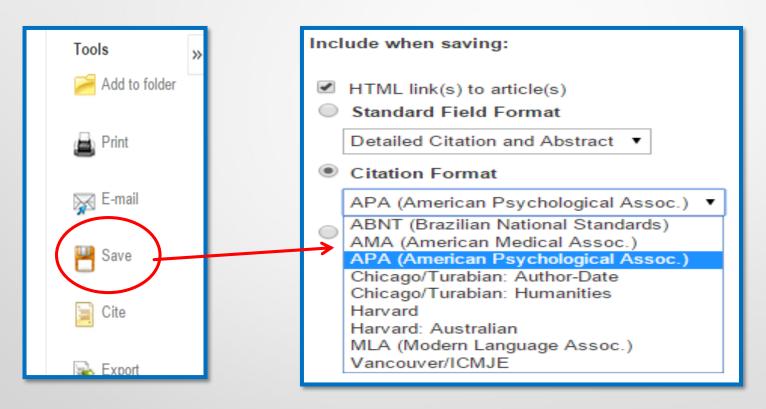

### SAVE SEARCH BY COPYING THE REFERENCES IN ANY WORD PROCESSOR

#### ( Back

#### 3 article(s) will be saved.

To continue, in Internet Explorer, select FILE then SAVE AS from your browser's toolbar above. Be sure to save as a plain text file (.txt) or a "Web Page, HTML only' file (.html). In FireFox, select FILE then SAVE FILE AS from your browser's toolbar above. In Chrome, select right click (with your mouse) on this page and select SAVE AS

EBSCO Publishing Citation Format: APA (American Psychological Assoc.):

NOTE: Review the instructions at http://support.ebsco.com/help/?int=eds&lang=&feature\_id=APA and make any necessary corrections before using. Pay special attention to personal names, capitalization, and dates. Always consult your library resources for the exact formatting and punctuation guidelines.

#### References

Rates of glycaemic deterioration in a real-world population with type 2 diabetes (2018). Diabetologia, (3), 605 doi: 0.1007/s00125-047-1519-5-tions
Why childhood-onset type 1 diabetes impacts labour market outcomes: a mediation analysis. (2018). Diabetologia, (3) 342. doi:10.1007/s00125-017-4472-3

Maternal obesity as a risk factor for early childhood type 1 diabetes: a nationwide, prospective, population-based case-control study. (2018). Diabetologia. (1), 130. doi:10.1007/s00125-017-4481-2

< -- Additional Information:

Persistent link to this record (Permalink); http://search.ebscohost.com/login.aspx?direct=true&AuthType=ip,athens&db=edsswe.&AN=edsswe.oai.DiVA.org.umu.145361&site=eds-live

End of citation -->

< -- Additional Information:

Persistent link to this record (Permalink); http://search.ebscohost.com/login.aspx?direct=true&AuthType=ip,athens&db=edsswe&AN=edsswe.oai.DiVA.org.umu.144082&site=eds-live

End of citation-->

< -- Additional Information:

Persistent link to this record (Permalink): http://search.ebscohost.com/login.aspx?direct=true&AuthType=ip.athens&db=edsswe&AN=edsswe.oai.DiVA.org.liu.143896&site=eds-live

End of citation -->

# EXPORT THE BIBLIOGRAPHY BY DIFFERENT STANDARD FORMATS

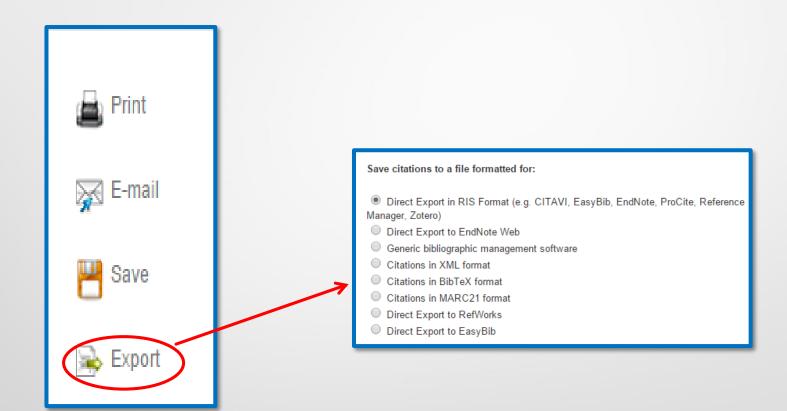

#### SHARING, EXPORT AND RSS FEEDS

Result articles or books or any other documents can be shared through E-mail by just clicking the sharing option at the top of the result page. It also offers variety of export options such as printing, email, saving, and exporting to a citation management program such as Endnote, Procite, RefWork and BibTex.

Users can save citations to a file format: direct export to Endnote, Procite etc or save to xml, Bibtex format or mark21 format.

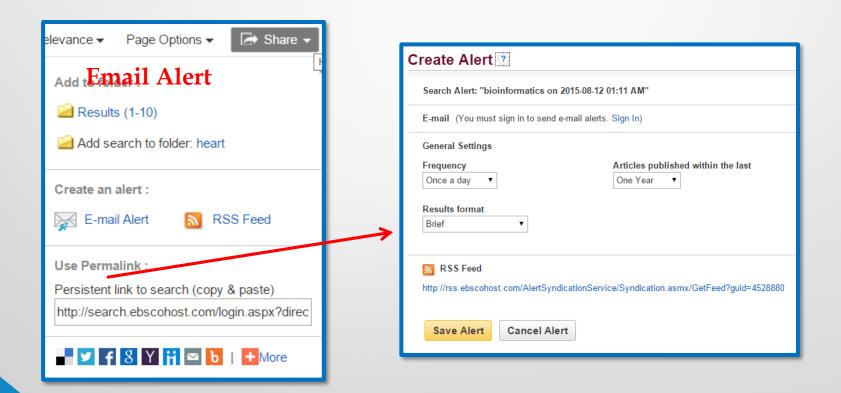

## **PLAGIARISM**

The word plagiarize actually comes from the Latin plagiare—to kidnap (Oxford English Dictionary).

- Plagiarism is the act of stealing someone else's work and attempting to "pass it off" as your own. This can apply to anything, from term papers to photographs to songs, even ideas!
- Submit a paper / Dissertation Thesis to be graded or reviewed that you have not written on your own.
- Copy answers or text from another classmate and submit it as your own.
- Quote or paraphrase from another paper without crediting the original author.
- Cite data without crediting the original source.
- Propose another author's idea as if it were your own.
- Fabricating references or using incorrect references.
- Submitting someone else's presentation, program, spreadsheet, or other file with only minor alterations;
- buying or selling term papers /assignments/ Dissertations / Thesis;

Source: www.plagiarism.org

http://tlt.psu.edu/plagiarism/student-tutorial/defining-plagiarism-and-academic-integrity/

## PLAGIARISM IN RESEARCH

- Plagiarism is specifically defined as a form of research misconduct
- "Misconduct means fabrication, falsification, plagiarism, or any other practice that seriously deviates from practices commonly accepted in the discipline or in the academic and research communities generally in proposing, performing, reviewing, or reporting research and creative activities."

## √iThenticate<sup>®</sup>

iThenticate is plagiarism detection web tool that is designed to be used by researchers to ensure the originality of written work before publication. It is a product of iParadigms, a company that provides web-based solutions for plagiarism prevention. iParadigms, LLC also runs the websites Turnitin and Plagiarism.org.

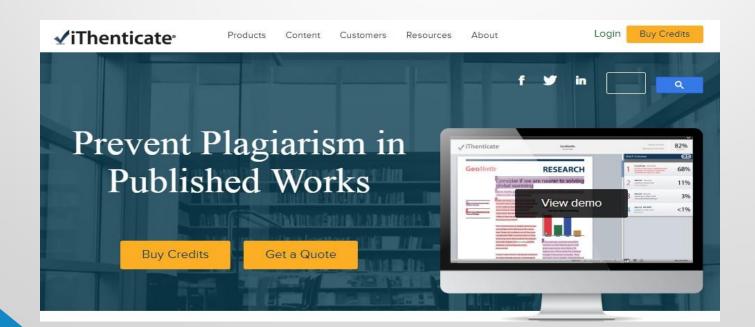

## **Remote Access of Library E-Resources**

## 1. OpenAthens

• Login Link:

https://widgets.ebscohost.com/prod/customerspecific/ns111436/aiims\_login.php

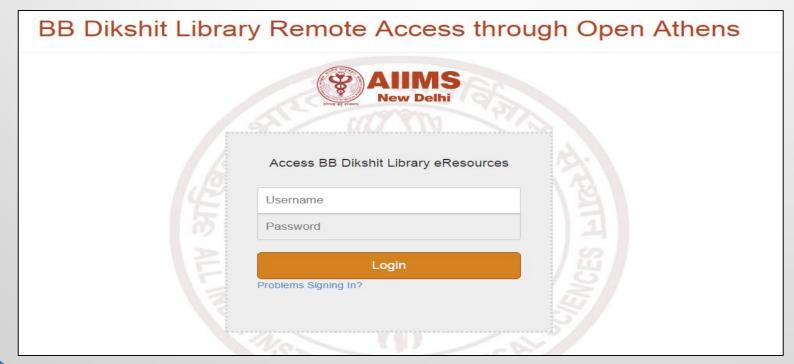

## 2. <u>RemoteXs</u> <u>elibraryaiimsdelhi.remotexs.in</u>

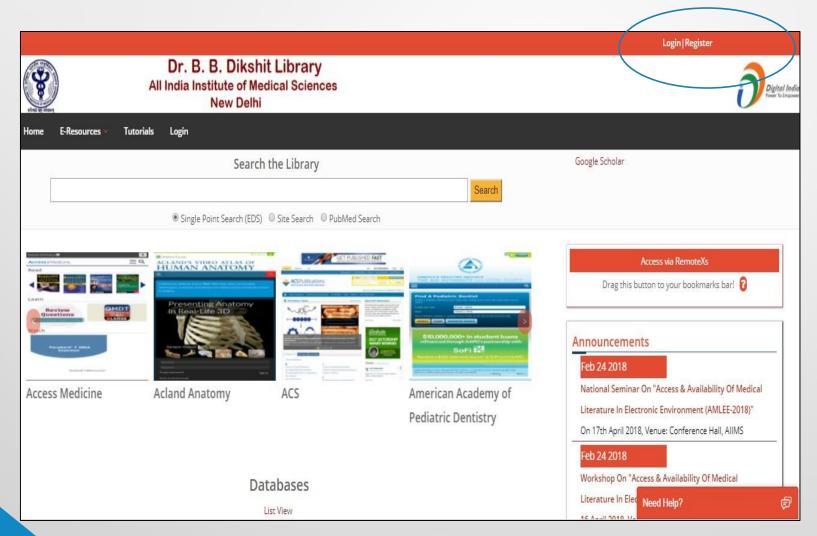

## Registration Procedure

- Go to: elibraryaiimsdelhi.remotexs.in
- Register Yourself: Give your details; Name email id
- Attach Front and back side of your AIIMS Id card.
- Submit the detail.
- After Approval you will get a Link
- Activate the link and set your password.

This provides Mobile/Tab/Macbook/Laptop enabled access. There is no utility to be download and install in your device.

## User Category wise Usage (last 300 days)

| User Categorywise Usage - 300 days report till 2019-04- | User Categorywise | Usage - 300 days | s report till 2019-04-05 |
|---------------------------------------------------------|-------------------|------------------|--------------------------|
|---------------------------------------------------------|-------------------|------------------|--------------------------|

| Category             | <b>‡</b> Users <b></b> | Logins <b>‡</b> | Total Downloads 🔻 | Download Data (MBs) ‡ | Browsing Data (MBs) ♦ | Total Data (MBs) 🛊 |
|----------------------|------------------------|-----------------|-------------------|-----------------------|-----------------------|--------------------|
| Senior Resident      | 249                    | 4148            | 6369              | 6514.83               | 10354.75              | 16869.58           |
| Junior Resident      | 190                    | 3011            | 4471              | 4908.64               | 8788.61               | 13697.25           |
| Professor            | 37<br>0/0              | 451             | 938               | 1324.08               | 1056.66               | 2380.74            |
| Assistant Professor  | 53                     | 680             | 813               | 998.30                | 1663.93               | 2662.23            |
| Associate Professor  | 9                      | 223             | 504               | 576.65                | 538.55                | 1115.2             |
| Fellow-Acad          | 11                     | 112             | 325               | 311.93                | 339.52                | 651.45             |
| Dietician            | 3                      | 70              | 94                | 70.19                 | 93.37                 | 163.56             |
| Additional Professor | 6                      | 60              | 44                | 22.58                 | 71.86                 | 94,44              |
| Scientist            | 2                      | 33              | 29                | 15.51                 | 47.81                 | 63.32              |
| Default              | 1                      | 119             | 16                | 13.14                 | 297.24                | 310.38             |
| Library              | 4                      | 33              | 15                | 3.73                  | 32.11                 | 35.84              |
| Lecturer             | 6                      | 20              | 11                | 3.00                  | 51.82                 | 54.82              |
| TOTAL                |                        | 8960.00         | 13629.00          | 14762.58              | 23336.23              | 38098.81           |

# Thank You!